Администрация городского округа Тольятти Департамент образования **Муниципальное бюджетное образовательное учреждение дополнительного образования «Гуманитарный центр интеллектуального развития» городского округа Тольятти**

Программа принята к реализации решением педагогического совета. Протокол № 5 от «29» июня 2023г.

УТВЕРЖДАЮ. Директор МБОУ ДО ГЦИР А.В. Хаирова «29» июня 2025г. Приказ № 64

# **Дополнительная общеобразовательная общеразвивающая программа «IT-КУБ. СТАРТ»**

Техническая направленность

Возраст детей – 8-12 лет

Срок реализации – 1 год

# **Разработчики:**

Лукьянова Наталья Сергеевна, Расторгуева Оксана Анатольевна, Савина Дарья Александровна, Тарасова Маргарита Сергеевна, педагоги дополнительного образования. **Методическое сопровождение**: Савина Дарья Александровна, методист центра цифрового образования «IT-куб»

Тольятти 2023

# **Паспорт дополнительной общеобразовательной программы**

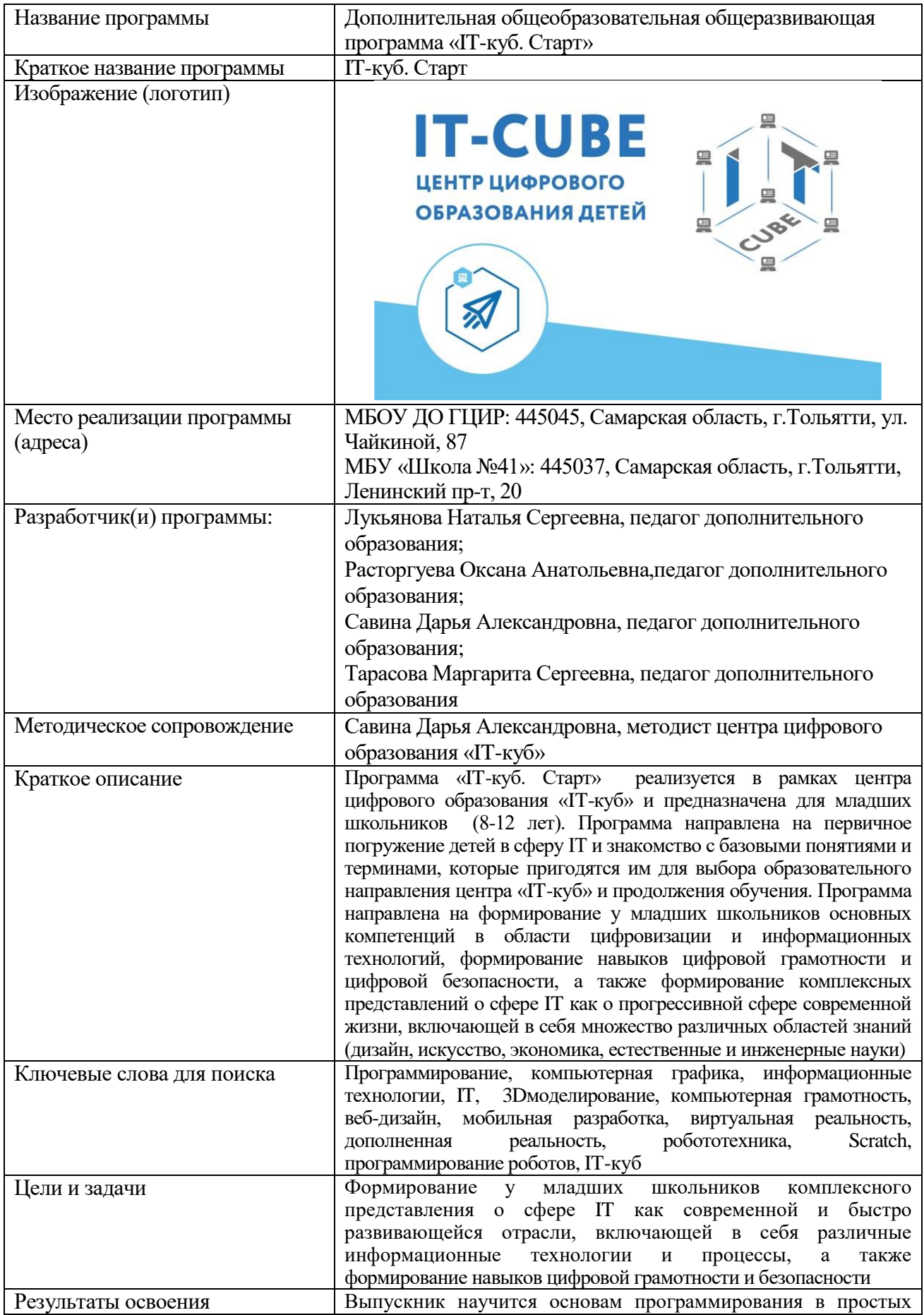

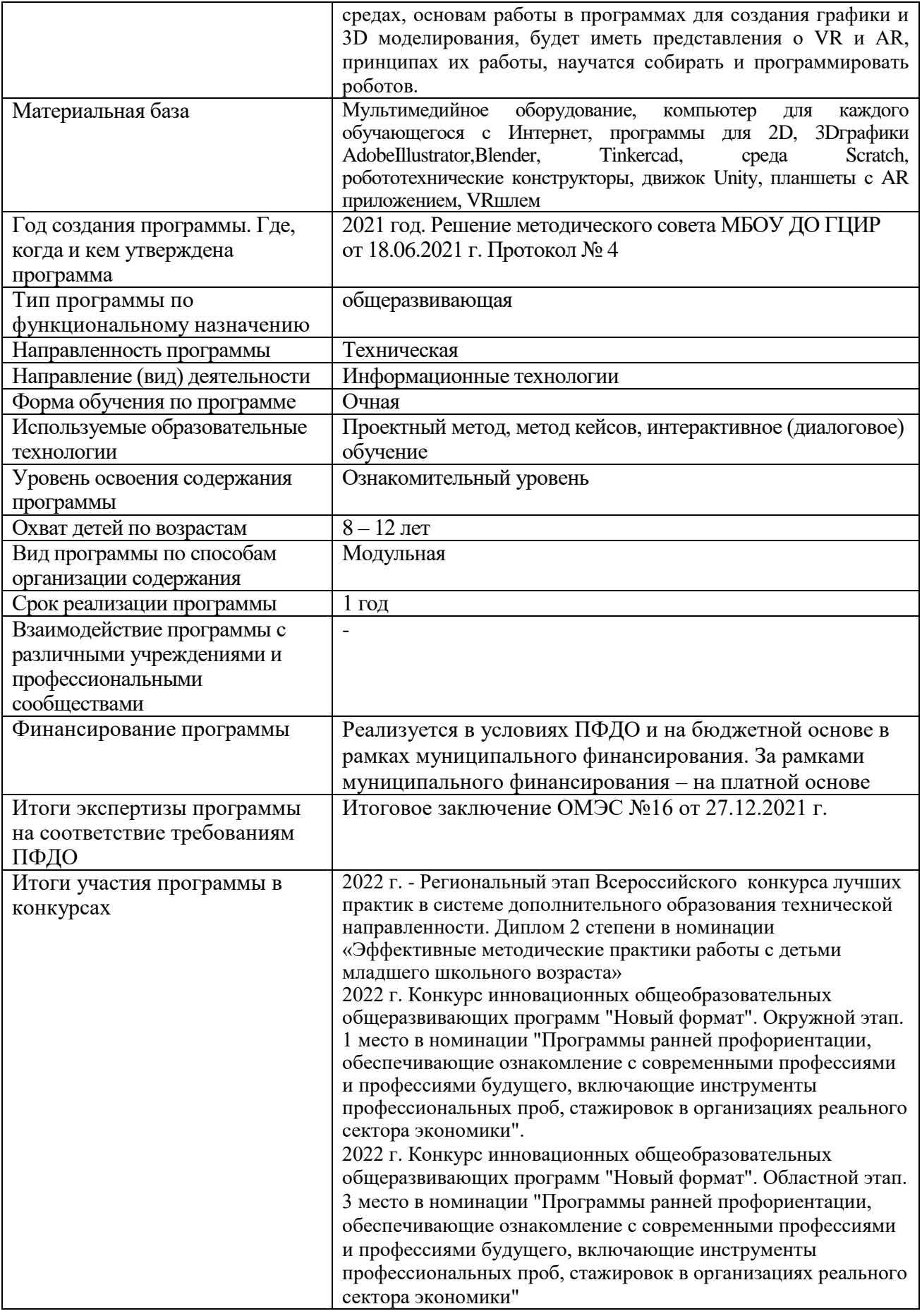

# **ОГЛАВЛЕНИЕ**

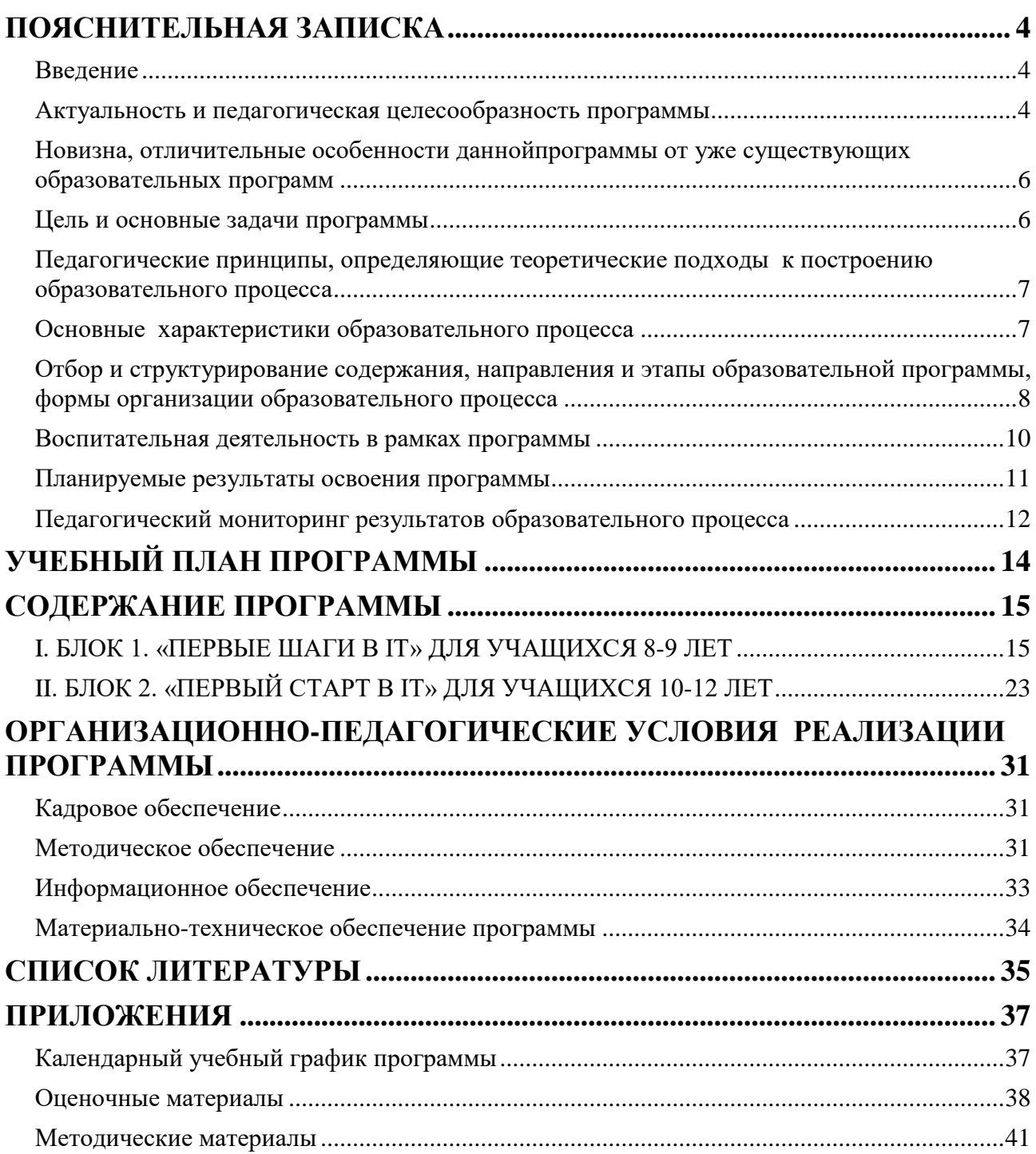

# **ПОЯСНИТЕЛЬНАЯ ЗАПИСКА**

#### **Введение**

<span id="page-4-1"></span><span id="page-4-0"></span>Дополнительная общеобразовательная общеразвивающая программа «IT-куб. Старт»является неотъемлемой частью образовательной программы муниципального бюджетного образовательного учреждения дополнительного образования «Гуманитарный центр интеллектуального развития» городского округа Тольятти и дает возможность каждому ребенку получать дополнительное образование исходя из его интересов, склонностей, способностей и образовательных потребностей, осуществляемых за пределами федеральных государственных образовательных стандартов и федеральных государственных требований.

Программа «IT-куб. Старт» реализуется в рамках центра цифрового образования «IT-куб» и предназначена для младших школьников (8-12 лет). Программа направлена на первичное погружение детей в сферу IT и знакомство с базовыми понятиями и терминами, которые пригодятся им для выбора образовательного направления центра «IT-куб» и продолжения обучения. Программа направлена на формирование у младших школьников основных компетенций в области цифровизации и информационных технологий, формирование навыков цифровой грамотности и цифровой безопасности, а также формирование комплексных представлений о сфере IT как о прогрессивной сфере современной жизни, включающей в себя множество различных областей знаний (дизайн, искусство, экономика, естественные и инженерные науки).

По своему функциональному назначению программа является *общеразвивающей,* поскольку она обеспечивает удовлетворение потребностей обучающихся в интеллектуальном, нравственном совершенствовании, в организации их свободного времени.

*Программа имеет техническую направленность*, так какориентирована на развитие у обучающихсякомплексных представлений о сфере IT как современной и быстро развивающейся отрасли, а также начальных компетенций в сфере информационных технологий, позволяющих подготовиться к освоению программирования, мобильной разработки и других It-технологий.

#### **Актуальность и педагогическая целесообразность программы**

<span id="page-4-2"></span>*Актуальность* предлагаемой программы заключается в том, что она ориентирована на приоритетные направления социально-экономического и территориального развития Самарской области, определенных в Стратегии социально-экономического развития Самарской области на период до 2030 года (утверждена постановлением Правительства Самарской обл. от 12.07.2017 г. № 441), в которой поставлена задача качественного изменения структуры направленностей дополнительного образования и увеличения кружков и секций технического профиля.

Сфера IT на данный момент является одной из самых перспективных и быстро развивающихся сфер. Конечно, не все дети хотят в будущем стать программистами или ITспециалистами. Но это не отменяет того факта, что информационные технологии давно вошли во все сферы нашей жизни. Сейчас сложно представить специальность, где не требовались хотя бы самые элементарные навыки работы в графических редакторах, владение сервисами для дистанционной работы, обучения и переговоров, а также навыки администрирования сайтов. Что уж говорить о специальных IT компаниях, где специалисты разрабатывают мобильные приложения и разнообразные информационные продукты и сервисы.

Для современных детей компьютер, Интернет, технологии - это неотъемлемая часть их жизни, это то, что формирует их реальность.IT-образование позволяет извлечь максимальную пользу из того, что ребенок сидит за компьютером и подготовить его к будущей успешной жизни. Особенно важно на первых порах знакомства детей со сферой ITкак с комплексом различных и взаимосвязанных процессов, технологий и деятельностей, направленных на решение различных жизненных задач. И именно на это направлена программа «IT-куб. Старт». Обучение по данной программе, во-первых, даѐт возможность познакомиться с различными информационными технологиями для того, чтобы в будущем ребенок мог выбрать одну наиболее интересную ему область знаний. Во-вторых, в процессе обучения ребѐнок осознает, что все изучаемые процессы (роботы, программирование, виртуальная реальность) создаются и изучаются не ради развлечения, они имеют огромный спектр применения в различных областях нашей жизни. Поэтому дополнительная программа «IT-куб. Старт», предлагающая комплекс учебных модулей, направленных на получение первоначальных знаний о комплексе информационных технологий, является актуальной.

Предлагаемая программа «IT-куб. Старт» формирует следующие актуальные знания и умения.

- 1. Программа даѐт представление о комплексе самых прогрессивных и быстро развивающихся областей IT сферы (виртуальная и дополненная реальность, основы программирования, программирование роботов, мобильная разработка, компьютерная графика и т.п.), которые долго еще не потеряют своей актуальности в условиях возрастающей значимости разнообразных цифровых технологий и сервисов в нашем обществе.
- 2. Программа обеспечивает раннее погружение детей младшего школьного возраста в профессиональную среду. В процессе освоения программы учащиеся знакомятся с достаточно сложными информационными технологиями и процессами и используют компьютерные программа (графические редакторы, игровые движки), которые используют профессиональные разработчики, программисты, дизайнеры. Конечно же, содержание программы, практических заданий и проектов, выполняемых детьми, адаптировано согласно возрастным особенностям обучающихся. Таким образом, дети практикуются реализовывать профессиональные задачи, но уровне, соответствующем их возрасту.
- 3. Содержание программы отвечает запросам детей и их возрастным особенностям. Изначально дети одного и того же возраста имеют разные начальные навыки и опыт владения компьютером.Поэтому условно программа разделена на 2 блока: первый блок предназначен для тех, кто практически не владеет компьютером (дети 8-9 лет), а второй – для более опытных пользователей (10-12 лет). Соответственно, содержание блоков немного отличается – в первый блок введен модуль «Основы компьютерной грамотности и безопасности», а модули второго блока имеют более сложное содержание. Однако разделение блоков по возрастам носит условный характер, ведь ребенок 8-9 лет может иметь опыт работы на компьютере на уровне уверенного пользователя. Для распределения на блоки организовано входное тестирование, которое ориентировано не на возраст, а на начальные умения и опыт учащихся.
- 4. Особое внимание в программе уделяется развитию у учащихся навыков кибербезопасности, что очень актуально в условиях повышения доступности для детей разнообразных мобильных и интернет-сервисов и развития разнообразных способов мошенничества и киберпреступлений, жертвами которых могут стать в том числе дети и подростки.

*Педагогическая целесообразность* программы заключается в том, что содержание программы, используемые технологии, формы и методы обучениясоздают и обеспечивают необходимые условия для личностного развития и творческого труда обучающихся и позволяют удовлетворить индивидуальные потребности обучающихсяв интеллектуальном и техническом развитии.

Педагогическая целесообразность программы заключается также в модульной организации еѐ содержания, что позволяет более вариативно организовать образовательный процесс, оперативно подстраиваясь под интересы и способности обучающихся, что максимально отвечает запросу социума на возможность выстраивания ребѐнком индивидуальной образовательной траектории.

Таким образом, дополнительная программа «IT-куб. Старт» актуальна и педагогически целесообразна: она удовлетворяет потребности школьников в решении актуальных для них задач – освоении актуальных и значимых знаний и умений, развитии интеллектуальных способностей, воспитаниитворческой личности, способной реализовать свой потенциал в условиях современного общества.

#### <span id="page-6-0"></span>**Новизна, отличительные особенности даннойпрограммы от уже существующих образовательных программ**

Целью создания программы «IT-куб. Старт» является изменение содержания, организационно-педагогических основ и методов обучения, обеспечивающих получение первоначальных знаний о комплексе информационных технологийи поддерживающих деятельностный подход к организации обучения в центре цифрового образования «IT-куб».

*Новизной* программы является еѐ разноуровневость: для детей разного возраста и разного стартового уровня владения компьютерной грамотностью разработаны разные маршруты прохождения программы: блок 1 «Первые шаги в IT» для учащихся 8-9 лет» и блок 2 «Первый старт в IT» для детей 10-12 лет.

*Отличительной особенностью* данной программы от уже существующих образовательныхпрограммявляется отбор такого содержания обучения, которое:

- даѐт представление о сфере ITне простокак об отдельных прогрессивных информационных технологиях, но как о целом комплексе взаимосвязанных процессов и деятельностей, который существует не сам по себе, а встроен в систему нашего общества и нацелен на решение проблем и задач нашего общества;

- знакомит учащихся младшего и среднего школьного возраста с очень сложными информационными технологиями, которые обычно изучаются более старшими детьми, но на доступном для ребенка уровне и с подходящим возрасту комплексом практических заданий

- формирует уобучающихся начальные умения и навыки по работе в специальных компьютерных программах и сервисах из разных областей IT-сферы: программирование, виртуальная и дополненная реальность, компьютерная графика, 3D-моделирование

<span id="page-6-1"></span>- формирует и развивает базовую компьютерную грамотность, являющуюся основой для продолжения обучения по любой другой программе центра «IT-куб».

#### **Цель и основные задачи программы**

*Цель программы*–формирование у младших школьников комплексного представления о сфере IT как современной и быстро развивающейся отрасли, включающей в себя различные информационно-коммуникационные технологии и процессы.

## *Основные задачи:*

#### *Обучающие:*

- 1) познакомить обучающихся с деятельностью центра цифрового образования «IT-куб» и его образовательными направлениями;
- 2) сформировать умения работы с компьютерной техникой, высокотехнологичными устройствами, простыми средами программирования и мобильными приложениями;
- 3) дать представление об основных прогрессивных сферах IT-отрасли, их особенностях и областях применения;
- 4) дать представление о цифровом рынке Самарской области, города Тольятти и карьерных перспективах будущих IT-специалистов в данной сфере.

## *Воспитательные:*

- 1) воспитывать у обучающихся потребность в самореализации и потребность реализовывать собственные интересы и способности в различных видах деятельности;
- 2) воспитывать чувство ответственности и бережливое отношение к материальному имуществу, технике и высокотехнологичным устройствам;
- 3) формировать навыки этичного и безопасного поведения в Интернет-пространстве.

## *Развивающие:*

- 1) развивать пространственное, алгоритмическое, логическое, креативное и предпринимательское мышление;
- 2) развивать переключаемость внимания и способность применять знания и умения, полученные в одной предметной области, в других сферах;
- 3) развивать навыки применения основных правил кибербезопасности в повседневной жизни.

<span id="page-7-0"></span>В процессе реализации программы решаются более узкие и конкретные цели и задачи, что отражено в программах каждого модуля.

#### **Педагогические принципы, определяющие теоретические подходы к построению образовательного процесса**

Реализация программы «IT-куб. Старт» основывается на общедидактических принципах научности, последовательности, системности, связи теории с практикой, доступности, наглядности.

В целях раскрытия педагогического и развивающего потенциала учебновоспитательного процесса по программе акцент в ней делается на следующих принципах:

1. *Принцип политехнизма*направлен на подготовку специалистов широкого профиля на основе выявления и изучения инвариантной научной основы, общей для различных наук, технических дисциплин, технологий производства, что позволит учащимся переносить знаний и умения из одной области в другую.

*2. Принцип проектности* предполагает последовательную ориентацию всей деятельности педагога на подготовку и выведение ребенка в самостоятельное проектное действие, развертываемое в логике замысел – реализация – рефлексия. В ходе проектирования перед человеком всегда стоит задача представить себе еще не существующее, но то, что он хочет, чтобы появилось в результате его активности. Если ему уже задано то, к чему он должен прийти, то для него нет проектирования. В логике действия данного принципа в программе предусматриваются практико-ориентированные и исследовательские проекты обучающихся.

#### **Основные характеристики образовательного процесса**

*Возраст детей*, участвующих в реализации программы – 8-12 лет.

<span id="page-7-1"></span>*Условия набора детей* в объединение.Принцип набора в объединение свободный. Принимаются все желающие без конкурсного отбора. Группы формируются с учетом возраста и с учетом уровня начальных умений и опыта работы на компьютере, который определяется в ходе входного тестирования (см. Приложение 2).

*Характеристика учебных групп по возрастному принципу***:** дети 8-9 лет зачисляются в группы, занимающиеся по программе блока 1 «Первые шаги в IT». Дети 10-12 лет зачисляются в группы, занимающиеся по программе блока 2 «Первый старт в IT».

Группы могут быть разновозрастными. Для обучающихся, разных по возрасту, предусматривается дифференцированный подход при определении индивидуального образовательного маршрута и назначении учебных заданий в процессе обучения.

#### *Форма обучения* очная.

*Срок реализации* программы– 1 год.

*Количество обучающихся* в группе с учетом СанПиН– 12 человек.

*Уровень освоения содержания* программы ознакомительный, что предполагает использование и реализацию общедоступных и универсальных форм организации материала и минимальную сложность предлагаемого для освоения содержания программы: обучающиеся знакомятся с основными видами деятельности и образовательными направлениями, существующими в центре цифрового образования «IT-куб» с целью ориентации обучающихся на выбор одного образовательного направления и последующего перехода обучающихся на обучение по выбранному направлению.

*Вид программы* по способам организации содержания: модульная. Программа предлагает набор инвариантных (обязательных) и вариативных (по выбору) модулей, предполагающий возможность освоения программы в разном объеме.

*Взаимодействие данной программы с другими программами МБОУ ДО ГЦИР.*  Объединение «IT-куб. Старт» является одним из комплекса объединений центра цифрового образования «IT-куб». Внутри центра «IT-куб» организована собственная воспитательная система (конкурсные мероприятия, соревнования, открытые защиты проектов, воспитательные мероприятия и праздники). Поэтому объединение «IT-куб. Старт»взаимодействует со всеми другими объединениями центра «IT-куб».

*Возможность продолжения обучения по программам близкого вида деятельности*. В соответствии с принципами непрерывности и преемственности образования по окончании обучения по программе «IT-куб. Старт» дальнейшее образование ребенка может быть продолжено по разнообразным программам центра цифрового образования «IT-куб»: «Программирование роботов», «Виртуальная и дополненная реальность», «Программирование на Python», «Лаборатория компьютерных игр».

*Взаимодействие с другими учреждениями*, организациями, социальнопрофессиональными и культурно-досуговыми общностями взрослых и сверстников.Поскольку центр «IT-куб» - это сетевой центр, объединение «IT-куб. Старт» может взаимодействовать с другими центрами «IT-куб» в других регионах в виде участия в конкурсах, соревнованиях, хакатонах. Также центр напрямую сотрудничает с Детским технопарком «Кванториум 63 регион».

*Режим занятий***.** Занятия по программе проводятся один раз в неделю по 2 учебных часа с перерывом на отдых. В соответствии с СП 2.4.3648-20 длительность одного учебного часа для детей школьного возраста – 40 минут.

*Продолжительность образовательного процесса*. Продолжительность учебного года – 36 недель. Занятия начинаются со второй недели сентября (15 сентября) и продолжаются до 31 мая.

<span id="page-8-0"></span>*Объем учебных часов*по программе составляет 72 часа (6 модулей по 12 учебных часов каждый).

#### **Отбор и структурирование содержания, направления и этапы образовательной программы, формы организации образовательного процесса**

Программное содержание, методы, формы, средства обучения отбирались с учетом выше обозначенных принципов и основных направлений развития дополнительного образования, отраженных в Концепции развития дополнительного образования детей до 2030 года (распоряжение Правительства Российской Федерации от 31 марта 2022 г. № 678-р).

Содержание программы обеспечивает условия для вовлечения детей в создание искусственно-технических и виртуальных объектов, построенных по законам природы, в приобретение навыков в области обработки материалов, электротехники и электроники, системной инженерии, 3D-прототипирования, цифровизации, освоения языков программирования, машинного обучения, автоматизации и робототехники, технологического предпринимательства, содействует формированию у обучающихся современных знаний, умений и навыков в области технических наук, технологической грамотности и инженерного мышления.

Содержание программы структурировано следующим образом.Программа включает в себя два блока:

- блок 1 «Первые шаги в IT» для детей 8-9 лет;
- блок 2 «Первый старт в IT» для детей 10-12 лет.

*Блок 1 «Первые шаги в IT»* для детей 8-9 летвключает в себя шесть модулей:

*Модуль 1 «Основы компьютерной грамотности и безопасности»* направлен на формирование у учащихся основ компьютерной грамотности и начального опыта работы с компьютером, необходимого для дальнейшего погружения в IT-сферу. Кроме того в процессе освоения модуля учащиеся познакомятся с таким понятием, как «кибербезопасность», изучат риски и опасности, с которыми может столкнуться человек в Интернете, а также научатся применять основные правила кибербезопасности в своей повседневной жизни.

*Модуль 2 «Основы программирования в Scratch»* направлен на формирование базовых представлений о процессе программирования, о существующих языках программирования, а также перспективах использования программирования в различных сферах. Учащиеся знакомятся со средой креативного блочного программирования Scratch и создают свои первые проекты в Scratch – анимацию, простейшие компьютерные игры, викторины.

*Модуль 3 «Программирование роботов»* знакомит учащихся с понятием «робот», назначением роботов, сферах их применения и способах программирования. В процессе изучения курса ребята знакомятся с основами конструирования и программирования LEGO роботов.

*Модуль 4 «2D графика»* предназначен для знакомства с понятием «компьютерная графика», еѐ видами и сферами применения. В процессе освоения модуля учащиеся научатся создавать простые графические иллюстрации в программе AdobeIllustrator, а также научатся создавать собственного персонажа для компьютерной игры, анимации или рекламы.

*Модуль 5 «3D моделирование***»** направлен на знакомство с понятиями «3D пространство», «3D модель» и сферами применения 3D моделирования. На практике учащиеся знакомятся с различными программными средствами для создания 3D моделей (онлайн-сервис Tinkercad, программа Blender 3D) и создают простейшие 3Dмодели и сцены.

*Модуль 6 «Веб-дизайн»* направлен на знакомство учащихся с миром веб-сайтов и вебприложений, программных средств для их разработки мобильных приложений, а также на формирование практических умений разработки сайтов при помощи онлайн-конструкторов.

*Блок 2«Первый старт в IT»* для детей 10-12 лет включает в себя шесть модулей:

*Модуль 1 «Основы программирования»* направлен на формирование базовых представлений о процессе программирования, о существующих языках программирования, а также перспективах использования программирования в различных сферах. Модуль знакомит учащихся с базовыми основами языка программирования C++, знакомит со способами ввода и вывода данных, совершения арифметических действий, способами построения условных и циклических конструкций, а также формирует умения написания простейших программ на C++.

*Модуль 2 «Программирование роботов»* знакомит учащихся с понятием «робот», назначением роботов, сферах их применения и способах программирования. В процессе изучения курса ребята знакомятся с основами конструирования и программирования LEGO роботов.

*Модуль 3 «2D графика»* предназначен для знакомства с понятием «компьютерная графика», еѐ видами и сферами применения. В процессе освоения модуля учащиеся научатся создавать простые графические иллюстрации в программе AdobeIllustrator, а также научатся создавать собственного персонажа для компьютерной игры, анимации или рекламы.

*Модуль 4 «Основы мобильной разработки»* направлен на знакомство учащихся с миром мобильных приложений, программных средств для разработки мобильных приложений, а также на формирование умений разработки простейших мобильных приложений в среде AppInventor и умений оформления интерфейса мобильных приложений.

*Модуль 5 «Основы виртуальной и дополненной реальности***»** направлен на знакомство с понятиями «виртуальная и дополненная реальность», принципами их работы и сферами применения, а также основным оборудованием и программными средствами для 3Dмоделирования и разработки виртуальной и дополненной реальности.

*Модуль 6 «Веб-дизайн»* направлен на знакомство учащихся с миром веб-сайтов и вебприложений, программных средств для их разработки мобильных приложений, а также на формирование практических умений разработки сайтов при помощи онлайн-конструкторов

Изучение содержания программы осуществляется в разнообразных *формах:*

- коллективных (всем составом объединения): организация и проведение досуговых мероприятий, выезды на конкурсы, соревнования, хакатоны;
- групповых: деловые игры по планированию деятельности, обсуждение итогов, проектная работа,практические занятия;
- индивидуальных: выполнение творческих заданий, подготовка к конкурсным мероприятиям.

#### **Воспитательная деятельность в рамках программы**

<span id="page-10-0"></span>Воспитательная работа с обучающимися – неотъемлемая часть программы. Объединение «IT-куб. Старт» является одним из комплекса объединений центра цифрового образования «IT-куб». Внутри центра «IT-куб» организована собственная воспитательная система (конкурсные мероприятия, соревнования, открытые защиты проектов, воспитательные мероприятия и праздники). В течение всего года обучения планируется участие детей в досуговых, социально-значимых и творческих мероприятиях.

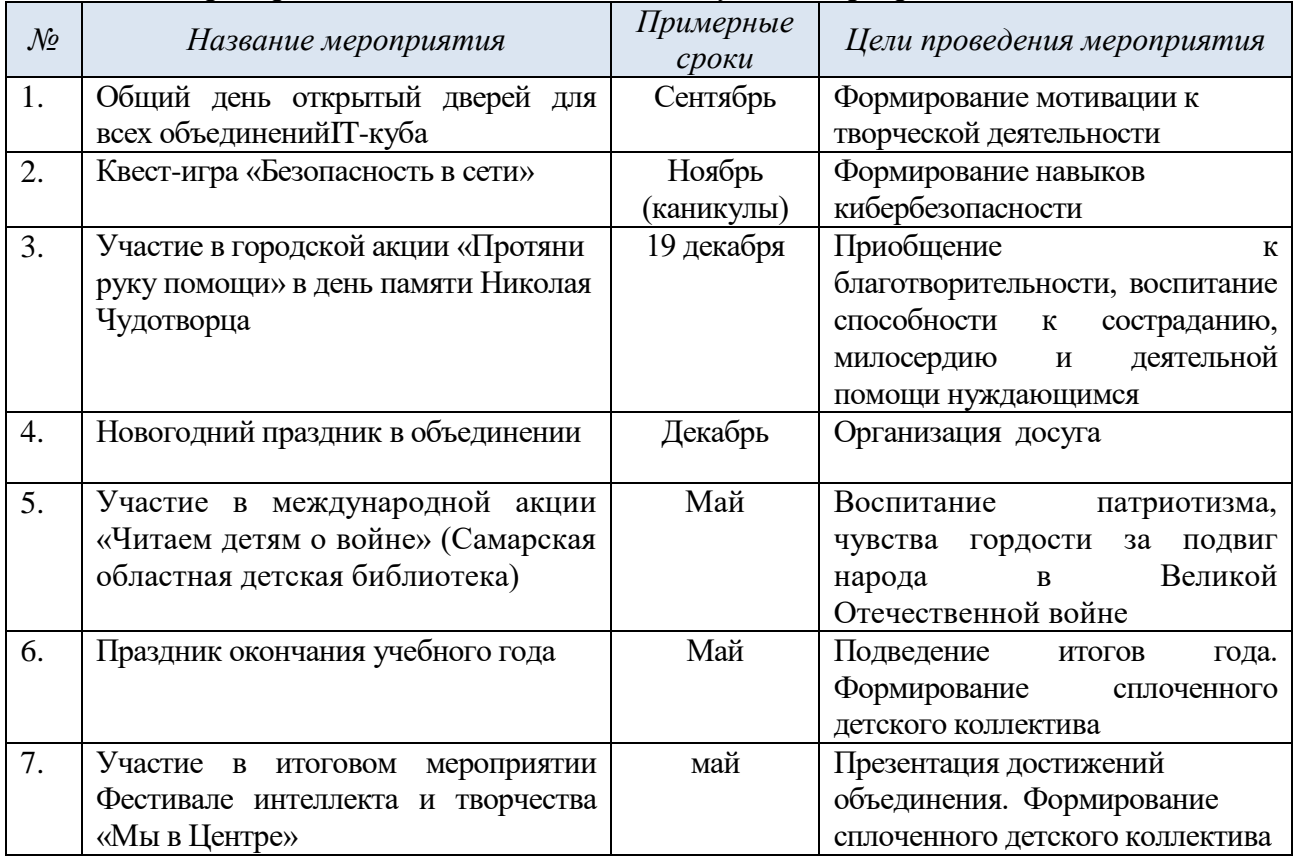

#### *Примерный план воспитательных, досуговых мероприятий в объединении*

Программа предполагает, что обучающиеся представляют результаты своей индивидуальной или групповой работы на конкурсные и неконкурсные мероприятия различного уровня.

#### *Перечень мероприятий,*

#### *в которых могут принять участие обучающиеся по программе*

- 1) Городской фестиваль экранных искусств «Зазеркалье» (апрель);
- 2) Областной хакатон по 3D-моделированию «CubeHack» (апрель);
- 3) Областной робототехнический фестиваль «Робовесна» (сентябрь-март);
- 4) Межрегиональный тур Российского национального отборочного этапа VIМеждународнойScratch-олимпиады по креативному программированию.

Воспитательная работа осуществляется в тесном взаимодействии педагога с родителями обучающихся. Работа с родителями на протяжении учебного года включает в себя:

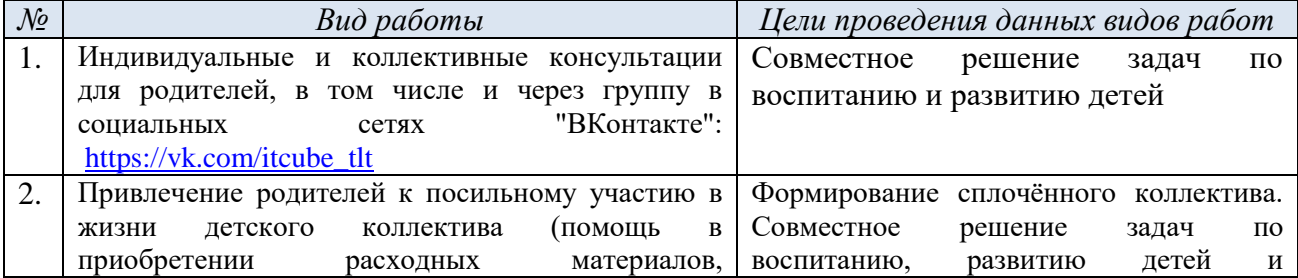

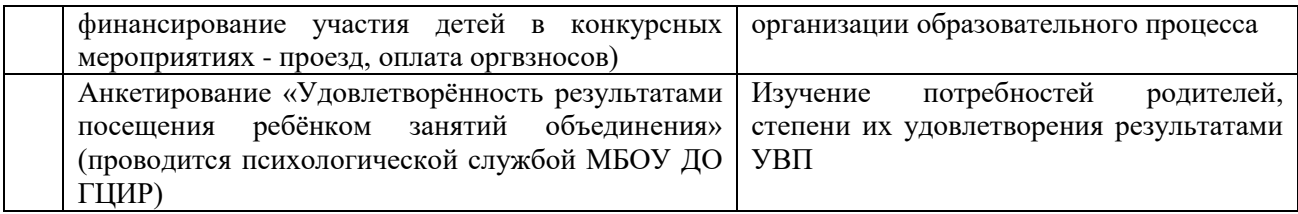

#### **Планируемые результаты освоения программы**

<span id="page-11-0"></span>Требования к уровню подготовки выпускников направлены на овладение обучающимися знаниями и умениями, востребованными в повседневной жизни, значимыми для социальной адаптации личности, еѐ приобщения к современным и IT-технологиям.

#### *1. Предметные результаты*

*По окончании обучения по программе обучающиеся*

#### *будут иметь представление:*

- об основных областях IT-сферы (программирование, виртуальная и дополненная реальность, мобильная разработка, программирование роботов);
- о принципах работы и сферах применения виртуальной и дополненной реальности;
- о сферах применения роботов;
- о специальном оборудовании и программных средствах, необходимых для создания и использования виртуальной реальности и программирования роботов;
- о понятии «алгоритм» и основах программирования в среде программирования Scratch;
- о понятии «язык программирования», их видах и назначении.

#### *будут знать:*

- названия и возможности компьютерных программ и сред программирования (AdobeIllustrator, Scratch, Blender, Tinkercad, Unity, AppInventor);
- понятия «робот», «модель», «VR», «AR», «язык программирования», «сайт», «мобильное приложение».

#### *будут уметь:*

- самостоятельно создавать, перемещать и изменять простые геометрические фигуры в программе AdobeIllustrator и создавать из них композиции (персонажей, окружение и т.п.);
- создавать простые 3Dмодели из геометрических примитивов;
- применять простые правила кибербезопасности в жизни;
- создавать простейшие программы в среде программирования Scratch или на языке программирования С++;
- конструировать простых роботов из специальных конструкторов и создавать простейшие программы для их программирования;
- разрабатывать простые мобильные приложения в среде AppInventor;
- создавать простые сайты при помощи онлайн-конструтора.

Ожидаемые предметные результаты освоения каждого учебного модуля описаны в их пояснительных записках.

# *2. Метапредметные результаты*

*По окончании обучения по программеобучающиеся будут:* инициировать «умный» вопрос к взрослому и сверстнику;

- проявлять нестандартное и критическое мышление, творческие способности и фантазию;
- формулировать поисковый запрос и выбирать способы получения информации;
- формулировать вопросы к взрослому с указанием на недостаточность информации или свое непонимание информации;
- организовывать рабочее место, планировать работу и соблюдать технику безопасности для разного вида работ.
- совместно договариваться о правилах общения и поведения в группе и следовать им;
- выполнять различные роли в группе, сотрудничать в совместном решении задачи;
- уважительно относиться к позиции другого;
- находить необходимую информацию и материалы в интернете;
- обнаруживать и формулировать учебную проблему совместно с педагогом;
- составлять план решения проблемы (задачи) совместно с педагогом.

#### *3. Личностные результаты*

## *По окончании обучения по программеобучающиеся будут:*

- различать оценку действия и оценку личности;
- оценивать свой и чужой труд;
- совершать правильный выбор в условиях возможного негативного воздействия информационных ресурсов;
- определять с помощью педагога и высказывать самые простые, общие для всех людей правила поведения (основы общечеловеческих нравственных ценностей);
- <span id="page-12-0"></span>проявлять отзывчивость, сопереживание в общении с одногруппниками и педагогами.

#### **Педагогический мониторинг результатовобразовательного процесса**

Педагогический мониторинг освоения программы включает следующие компоненты.

*Входной контроль* осуществляется на первых занятиях с целью выявления стартового уровня владения детьми компьютерной грамотностью в форме входного тестирования с практическим заданием (*см. Приложение 2*). По результатам тестирования с учетом возраста учащиеся распределяются по группам (блокам).

*Оперативный контроль* осуществляется на каждом учебном занятии с целью отслеживания освоения текущего программного материала.

*Промежуточный контроль* проводится по завершению модуля в форме презентации разработанных в рамках модуля продуктов (компьютерных иллюстраций, запрограммированных роботов, разработанных простых компьютерных программ, бизнесидей и т.п.).

*Итоговый контроль* выполняется по результатам учебного года в формеитогового тестирования.

Результаты педагогического мониторинга образовательных результатов каждой группы заносятся педагогом в «Лист результатов диагностики».

В конце учебного года педагог обобщает результаты всех диагностических процедур и определяет уровень результатов образовательной деятельности каждого обучающегося – интегрированный показатель, в котором отображена концентрация достижений всех этапов и составляющих учебно-воспитательного процесса. Возможные уровни освоения ребенком образовательных результатов по программе - низкий (Н), средний (С), высокий (В).

Оценка уровня освоения программы осуществляется по следующим параметрам и критериям:

#### *Высокий уровень освоения программы:*

- По показателю теоретической подготовки: обучающийся освоил практически весь объём знаний 100-80%, предусмотренных программой за конкретный период; специальные термины употребляет осознанно и в полном соответствии с их содержанием;
- По показателю практической подготовки: обучающийся овладел на 100-80% предметными умениями, навыками и метапредметными учебными действиями, предусмотренными программой за конкретный период; работает с оборудованием самостоятельно, не испытывает особых трудностей; самостоятельно выполняет практические задания с элементами творчества;
- По показателю творческой активности: обучающийся проявляет ярко выраженный интерес к творческой деятельности, к достижению наилучшего результата, коммуникабелен, активен, склонен к самоанализу, генерирует идеи, является участником и призером конкурсных мероприятий городского и выше уровня.

*Средний уровень освоения программы:*

- По показателю теоретической подготовки: у обучающегося объѐм усвоенных знаний составляет 79-50%; сочетает специальную терминологию с бытовой;
- По показателю практической подготовки: у обучающегося объѐм усвоенных предметных умений, навыков и метапредметных учебных действий составляет 79-50%; работает с оборудованием с помощью педагога; в основном, выполняет задания на основе образца;
- По показателю творческой активности: обучающийся имеет устойчивый интерес к творческой деятельности, стремится к выполнению заданий педагога, к достижению результата в обучении, инициативен, является участником конкурсного мероприятия учрежденческого уровня.

#### *Низкий уровень освоения программы:*

- По показателю теоретической подготовки: обучающийся овладел менее чем 50% объёма знаний, предусмотренных программой; как правило, избегает употреблять специальные термины;
- По показателю практической подготовки: обучающийся овладел менее чем 50%, предусмотренных предметных умений, навыков и метапредметных учебных действий; испытывает серьѐзные затруднения при работе с оборудованием; в состоянии выполнять лишь простейшие практические задания с помощью педагога;
- По показателю творческой активности: обучающийся пассивен, безынициативен, со сниженной мотивацией, нет стремления к совершенствованию в выбранной сфере деятельности, не может работать самостоятельно, отказывается участвовать в конкурсных мероприятиях.

#### *Подведение итогов реализации программы*

В соответствии с календарным учебным графиком (*Приложение 1*) в конце учебного года проводитсяитоговая аттестация (оценка качества освоения программы обучающимися за весь период обучения по программе) в форме итогового тестирования.

Сведения о проведении и результатах итоговой аттестации фиксируются педагогом в электронном журнале АСУ РСО, в котором затем создается отчет об освоении программы каждой группой.

Презентация достижений детей проводится в конце каждого учебного года на учрежденческом Фестивале интеллекта и творчества «Мы в Центре».

# **УЧЕБНЫЙ ПЛАН ПРОГРАММЫ**

<span id="page-14-0"></span>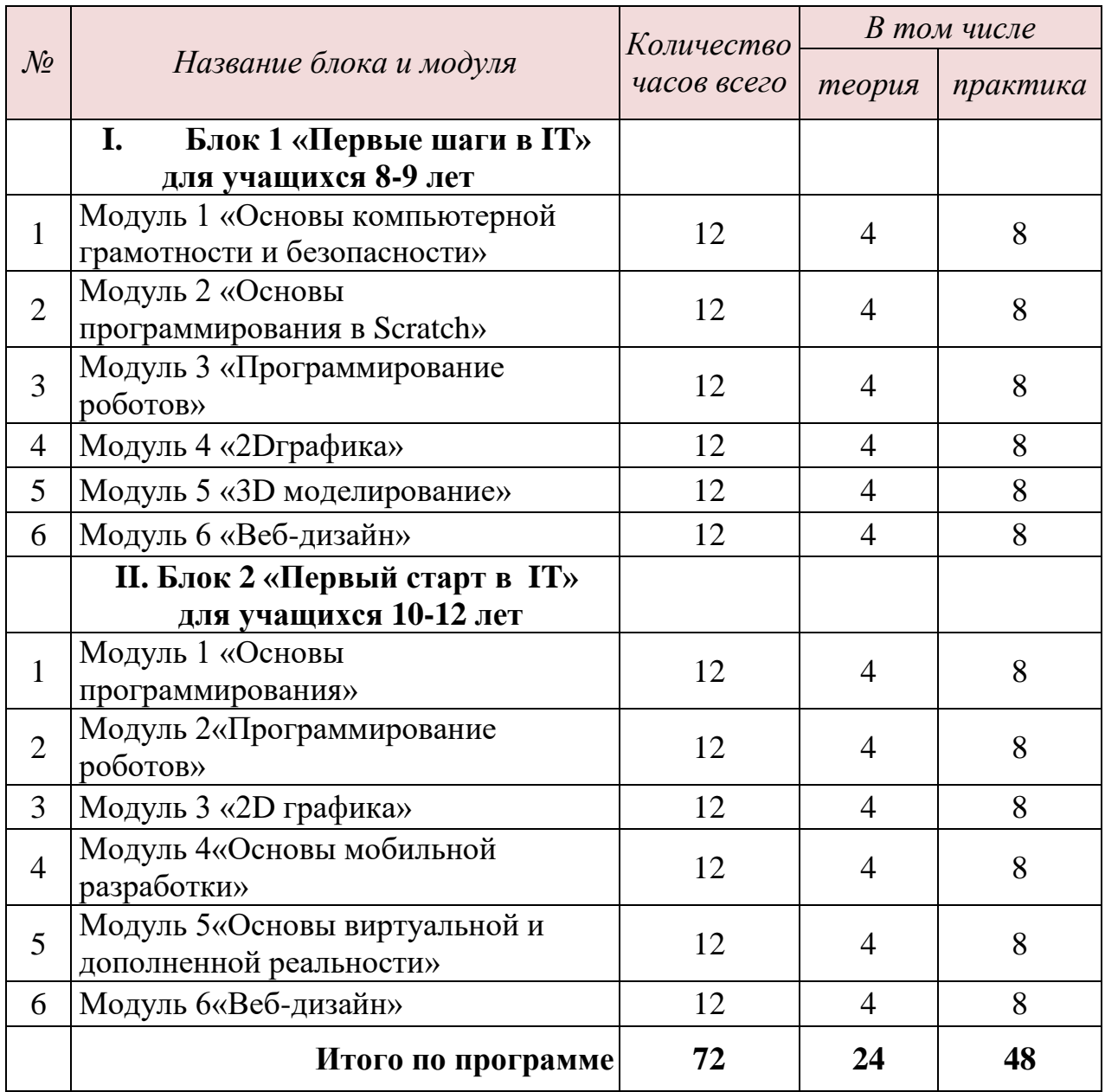

# **СОДЕРЖАНИЕ ПРОГРАММЫ**

# <span id="page-15-1"></span><span id="page-15-0"></span>**I. БЛОК 1. «ПЕРВЫЕ ШАГИ В IT» ДЛЯ УЧАЩИХСЯ 8-9 ЛЕТ**

## **МОДУЛЬ 1 «ОСНОВЫ КОМПЬЮТЕРНОЙ ГРАМОТНОСТИ И БЕЗОПАСНОСТИ»**

Учебный модуль «Основы компьютерной грамотности и безопасности»направлен на формирование у учащихся основ компьютерной грамотности и начального опыта работы с компьютером, необходимого для дальнейшего погружения в IT-сферу. Кроме того в процессе освоения модуля учащиеся познакомятся с таким понятием, как «кибербезопасность», изучат риски и опасности, с которыми может столкнуться человек в Интернете, а также научатся применять основные правила кибербезопасности в своей повседневной жизни.

**Цель модуля** – формирование у учащихся основ компьютерной грамотности, начального опыта работы с компьютером и знакомство с основными правилами кибербезопасности.

### **Задачи модуля:**

- 1.Познакомить с техникой безопасности при работе на компьютере.
- 2.Познакомить с устройством персонального компьютера, дополнительными устройствами (мышь, клавиатура) и правилами их использования.
- 3.Сформировать устойчивые знания при работе в Проводнике.
- 4.Помочь освоить основные приѐмы работы в Интернете.
- 5. Познакомить с основными правилами кибербезопасности.

#### **Ожидаемые предметные результаты освоения модуля**

По окончании модуля обучающиеся

### *будут знать*

- технику безопасности на ПК
- устройства ПК и дополнительные устройства;
- что такое Рабочий стол
- назначения клавиш клавиатуры;
- приемы работы в Проводнике;
- основные правила кибербезопасности.

#### *будут уметь:*

- включать и выключать компьютер;
- пользоваться клавиатурой и мышью;
- создавать, сохранять и находить на компьютере различные файлы.

## **Учебно-тематический план модуля**

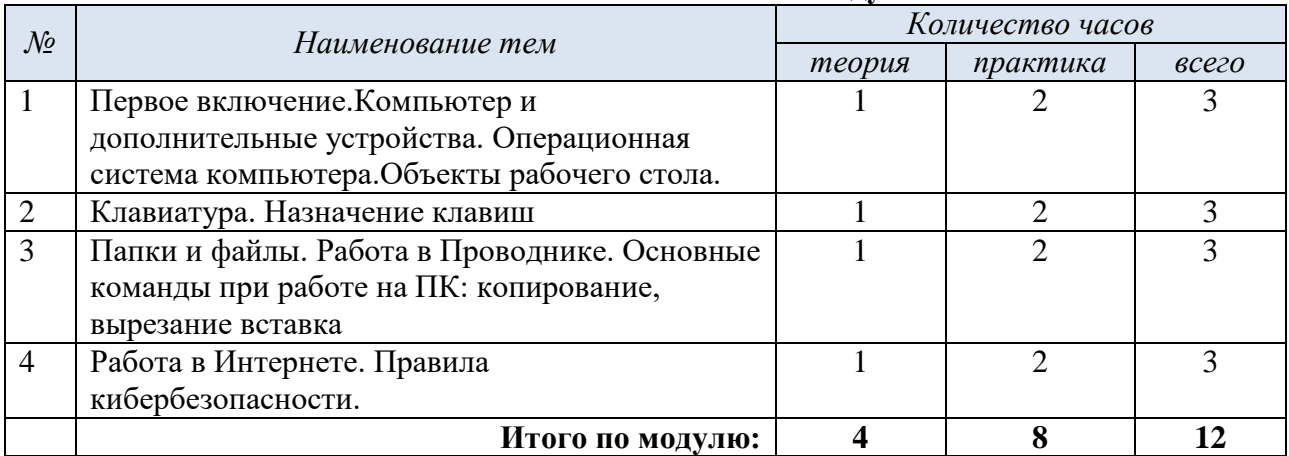

## **Содержание учебного модуля**

## **Тема 1. Вводное занятие. Техника безопасности. Состав ПК. Операционная система компьютера. Объекты рабочего стола.**

*Теория*. Правила техники безопасности при работе в компьютерном классе. Этапы развития компьютерной техники. Отработка практических навыков организации рабочего места. Обзор рабочего стола.

*Практика*. Включение, выключение и перезапуск ПК. Создание папок на рабочем столе. *Входная диагностика*. Анкета «Как помогает компьютер в жизни человека?».

#### **Тема 2. Клавиатура. Назначение клавиш.**

*Теория*. Клавиши клавиатуры. Клавиатурные сочетания. Языковая раскладка клавиатуры. Переключение режимов работы клавиатуры. Работа с манипулятором мышь. Виды указателя мыши.

*Практика*. Упражнение «Печатаем алфавит в текстовом редакторе «Блокнот».

## **Тема 3.Работа в Проводнике. Основные команды при работе на ПК: копирование, вырезание, вставка.**

*Теория*. Проводник – что это, как в нем работать. Выделение, копирование, вставка – обзор действий команд. Работа с окнами.

*Практика*. Создание каталогов, папок и файлов. Перемещение, удаление, каталогов, файлов и папок.

*Подведение итогов модуля.* Самостоятельная практическая работа, включающая в себя знания всего раздела

## **МОДУЛЬ 2 «ОСНОВЫ ПРОГРАММИРОВАНИЯ В SCRATCH»**

Учебный модуль «Основы программирования в Scratch»направлен на формирование базовых представлений о процессе программирования, о существующих языках программирования, а также перспективах использования программирования в различных сферах. Учащиеся знакомятся со средой креативного блочного программирования Scratch и создают свои первые проекты в Scratch – анимацию, простейшие компьютерные игры, викторины.

**Цель модуля** –развитие алгоритмического мышления обучающихся, их творческих способностей, аналитических и логических компетенций в процессе изучения среды программирования Scratch.

#### **Задачи модуля:**

- 1) Познакомить с понятием «программирование» и основными языками программирования, их особенностями и сферами применения.
- 2) Формировать базовые умения работы в среде программирования Scratch.
- 3) Развивать пространственное, логическое и алгоритмическое мышление.
- 4) Воспитывать чувство ответственности и бережное отношение к технике и оборудованию.

#### **Ожидаемые предметные результаты освоения модуля**

По окончании модуля обучающиеся

## *будут знать*

- названия среды программирования Scratch;
- термины «программирование», «спрайт», «сцена»;
- названия некоторых распространенных языков программирования: java, python, C, C++; *будут уметь:*
	- работать в среде программированияScratch;
- создавать фон для сцены и костюма для спрайта с помощью растрового графического редактора в среде программирования Scratch.
- создавать простые анимационные сцены в Scratch;
- создавать простые компьютерные игры в Scratch.

## **Учебно-тематический план модуля**

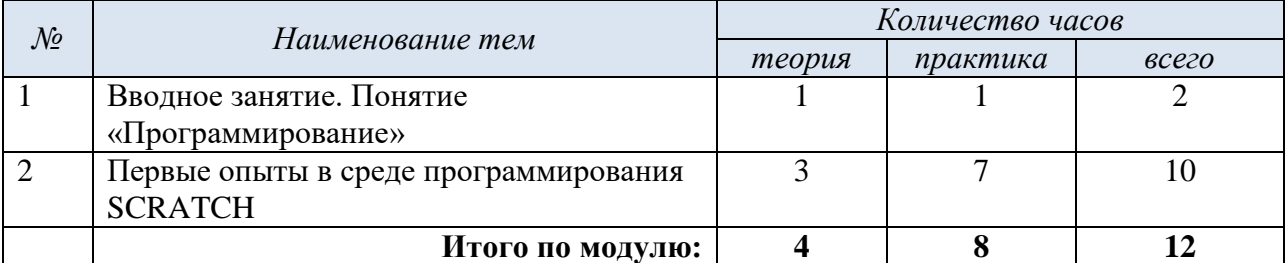

## **Содержание учебного модуля**

## **Тема 1. Вводное занятие. Понятие «Программирование».**

*Теория*. Понятие «программирование». Зачем нужно программирование? В каких сферах нужны программисты? Языки программирования, их виды и применение.

*Практика*. Игра «Что бы я запрограммировал?».

*Входная диагностика*.Анкета «О каких языках программирования я слышал?».

#### **Тема 2.Первые опыты в среде программирования SCRATCH.**

*Теория*. Среда программирование Scratch. Инструменты графического редактора. Особенности растровой и векторной графики. Знакомство с блоками Движение и Внешность. Коробка «Движение». Система координат. Коробка «Внешность».

*Практика*. Создание фона для сцены и костюма для спрайта с помощью растрового графического редактора. Создание фона для сцены и костюма для спрайта с помощью растрового графического редактора. Практическая работа скостюмами и эффектами спрайта.

*Подведение итогов модуля.*Демонстрация, обсуждение программ, выполненных обучающимися в среде SCRATCH.

#### **МОДУЛЬ 3 «ПРОГРАММИРОВАНИЕ РОБОТОВ»**

**Цель модуля** –развитие алгоритмического мышления обучающихся, их конструкторских способностей, аналитических и логических компетенций в процессе изучения основ программирования LEGO роботов.

#### **Задачи модуля:**

- 5) Познакомить с понятием «робот» и сферами применения роботов.
- 6) Формировать умения собирать роботов по схемам.
- 7) Формировать базовые умения работы в среде программирования роботов LEGO MINDSTORMS EV3.
- 8) Развивать конструкторские способности.пространственное, логическое и алгоритмическое мышление.
- 9) Воспитывать чувство ответственности и бережное отношение к технике и оборудованию.

#### **Ожидаемые предметные результаты освоения модуля**

По окончании модуля обучающиеся

#### *будут знать*

- названия среды программирования роботов LEGO MINDSTORMS EDUCATION EV3;
- термины «программирование», «робот»;

 название и назначение некоторых частей конструкции робота: «датчик», «мотор», «программный блок».

## *будут уметь:*

- собирать роботов по схеме;
- работать в среде программирования роботов LEGO MINDSTORMS EV3;
- управлять роботом при помощи одного ли нескольких программных блоков.

#### **Учебно-тематический план модуля**

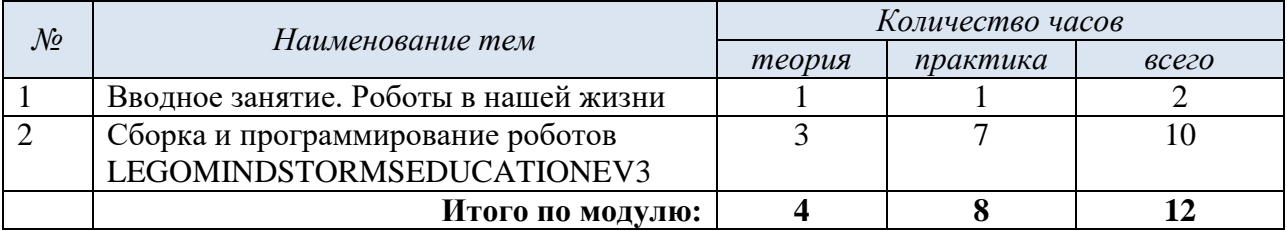

#### **Содержание учебного модуля**

# **Тема 1. Вводное занятие. Роботы в нашей жизни.**

*Теория*. Понятие «робот». Где применяются роботы.

*Практика*. Знакомство с техническим обеспечением LEGO EV3: модулем EV3, мотором, датчиками и прочим техническим обеспечением. Установка и запуск программы. Знакомство с главным меню программы.

*Входная диагностика*. Анкета «Что я знаю о роботах?»

## **Тема 2.Сборка и программирование роботов в среде LEGO MINDSTORMEDUCATION EV3.**

*Теория*. Просмотр демонстрационного видеоролика о подсоединении оборудования и активизации его с помощью программного обеспечения. Знакомство с базовыми деталями конструктора и способами их соединения. Базовые принципы работы со сборкой. Устройство ввода и датчики. Управление при помощи одного или нескольких программных блоков.

*Практика*. Сборка и программирование движущихся устройств с мотором, датчиками и прочим техническим обеспечением.

*Подведение итогов модуля.* Демонстрация робототехнических моделей, выполненных обучающимися.

## **МОДУЛЬ 4 «2D ГРАФИКА»**

Модуль предназначен для знакомства с понятием «компьютерная графика», еѐ видами и сферами применения. В процессе освоения модуля обучающиеся научатся создавать простые графические иллюстрации в программе AdobeIllustrator, а также научатся создавать собственного персонажа для компьютерной игры, анимации или рекламы.

**Цель модуля** – сформировать представление о многообразии сфер применения компьютерной графики путѐм создания простых изображений в компьютерной программе AdobeIllustrator.

#### **Задачи модуля:**

1)Познакомить с понятием «компьютерная графика» и сферами ее применения.

2)Познакомить с понятием «персонаж» и сферами применения нарисованных персонажей.

3) Научить создавать простые изображения (простые объекты и персонажей) из геометрических фигур и линий.

4) Развивать пространственное восприятие, художественно-эстетический вкус, чувство цвета и пропорции.

5) Воспитывать чувство ответственности и желание вносить положительный образ с создаваемые иллюстрации.

#### **Ожидаемые предметные результаты освоения модуля**

По окончании модуля обучающиеся

#### *будут знать:*

- название графической программы «AdobeIllustrator»;
- понятия «цветовой круг», «цветовая гармония», «персонаж», «среда»;
- основные принципы гармоничного сочетания цветов;
- названия и предназначения основных инструментов в программе «AdobeIllustrator»: перо, заливка, обводка, выделение, слой, пипетка;
- названия и способы изображения 6 базовых эмоций: радость, грусть, злость, отвращение, удивление, страх.

## *будут уметь:*

- находить программу «AdobeIllustrator» на компьютере по иконке и запускать еѐ;
- создавать изображения при помощи геометрических фигур (эллипс, квадрат, треугольник, многоугольник) и при помощи пера;
- использовать некоторые горячие клавиши для копирования объектов, отмены действия, переноса объектов в слое вверх/вниз;
- создавать легенду персонажа и изображать его и его окружение в соответствии с этой легендой;
- изображать 6 базовых эмоций одного персонажа;
- сочетать цвета на одной иллюстрации в соответствии с основными принципами гармоничного сочетания цветов.

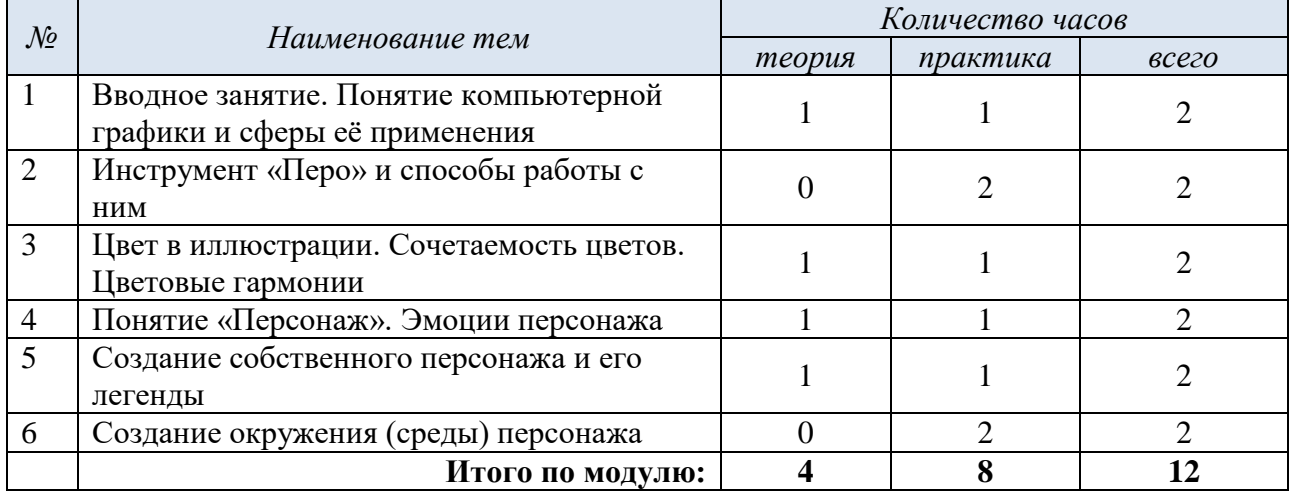

## **Учебно-тематический план модуля**

## **Содержание учебного модуля**

## **Тема 1.Вводное занятие. Понятие компьютерной графики и сферы ее применения.**

*Теория.*Что такое компьютерная графика? Еѐ виды и сферы применения. Программа «AdobeIllustrator», еёпредназначение и функции. Базовые функции для создания изображений: рисование геометрических фигур (эллипс, прямоугольник, треугольник, многоугольник), установка заливки и обводки, копирование цвета объекта при помощи «пипетки».

*Практика.*Создание изображения из геометрических фигур. Практическая работа «Снеговик», «Робот».

*Входная диагностика*.Игра-опрос на интуитивное понимание назначения различных инструментов программы «Зачем этот инструмент?».

## **Тема 2. Инструмент «перо» и способы работы с ним.**

*Теория.* Инструмент «перо», его предназначение и способы работы. *Практика.* Создание иллюстрации «Морские волны» при помощи пера.

## **Тема 3.Цвет в иллюстрации. Сочетаемость цветов. Цветовые гармонии**

*Теория***.**Понятие «цветовой круг». Круг Иттена. Основные цветовые гармонии (монохром, контрастное сочетание, аналоговое сочетание, классическая триада).

*Практика.* Создание иллюстрации с применением одной из схем сочетания цветов. Практическая работа «Пончик».

## **Тема 4.Понятие «Персонаж». Эмоции персонажа**

*Теория***.**Понятие «персонаж». Где могут быть использованы нарисованные персонажи (игры, реклама, анимация, комиксы). Базовые эмоции персонажа.

*Практика.*Способы изображения базовых эмоций. Рисование 6 базовых эмоций на одном персонаже.

### **Тема 5. Влияние формы на характер персонажа. Создание собственного персонажа и его легенды.**

*Теория***.** Влияние формы на характер персонажа. Легенда персонажа.

*Практика.* Практическая работа «Создание собственного персонажа и его легенды»

## **Тема 6.Создание окружения (среды) персонажа**

*Теория***.** Влияние характера и легенды персонажа на его окружение

*Практика.* Практическая работа «Создание окружения (среды) для собственного персонажа». Оформление готовой иллюстрации.

*Подведение итогов модуля.* Общая выставка разработанных иллюстраций в группе «IT-куб» в социальной сети «ВКонтакте».

## **МОДУЛЬ 5 «3D МОДЕЛИРОВАНИЕ»**

Учебный модуль «3Dмоделирование»направлен на знакомство с понятиями «3D пространство», «3D модель» и сферами применения 3D моделирования. На практике учащиеся знакомятся с различными программными средствами для создания 3D моделей (онлайн-сервис Tinkercad, программа Blender 3D) и создают простейшие 3Dмодели и сцены

**Цель модуля** – знакомство с особенностями 3Dпространства и основными способами создания 3D моделей и сцен в различных программах (Blender 3D, Tinkercad).

#### **Задачи модуля:**

- 1) Познакомить с понятиями «3Dпространство», «3Dмоделирование», «3Dмодель» и сферами применения 3Dмоделирования.
- 2) Познакомить с оборудованием и программами, которые необходимы для 3Dмоделирования.
- 3) Познакомить со способами и приѐмами работы в программах Blender 3D и Tinkercad.
- 4) Развивать пространственного мышления и конструкторских умений в процессе 3Dмоделирования.
- 5) Воспитать терпение к достижению результата и чувство ответственности.

## **Ожидаемые предметные результаты освоения модуля**

По окончании модуля обучающиеся

#### *будут знать:*

- расшифровку и значение термина «3D»;
- термины «моделирование», «модель»;
- название программ Blender 3D, Tinkercad;

#### *будут уметь:*

- находить программу Blender 3D на компьютере по иконке и запускать еѐ;
- входить в аккаунт сервиса Tinkercad;
- создавать простые модели (дом, дерево, снеговик) из геометрических примитивов;
- трансформировать геометрические примитивы (масштабировать по одной из осей, поворачивать) для получения более сложных моделей;
- применять к объектам материалы в программе Blender 3D;
- настраивать камеру и освещение, экспортировать изображение модели и сохранять его на компьютере.

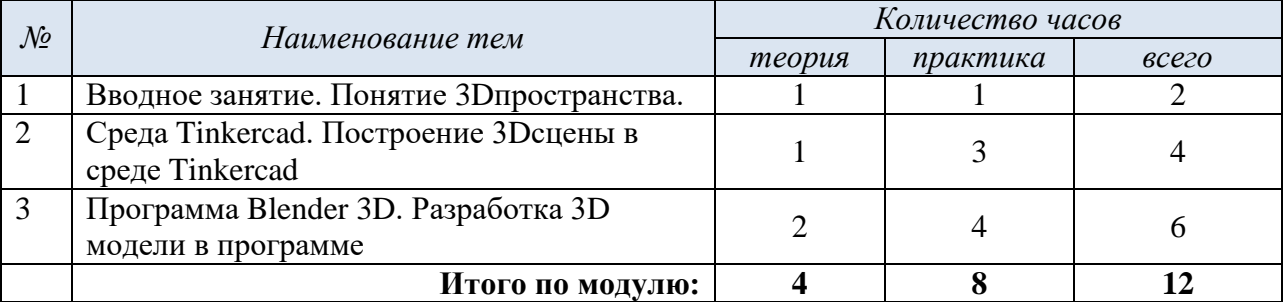

#### **Учебно-тематический план модуля**

# **Содержание учебного модуля**

#### **Тема 1.Вводное занятие. Понятие 3Dпространства.**

*Теория.*Расшифровка и значение термина «3D». Понятие 3Dпространства.

*Практика.*Точка зрения. Система видов и проекций. Зарисовка вида спереди, сверху и слева объекта по его 3Dмодели.

*Входная диагностика*.Диагностическое упражнение «Три вида».

#### **Тема 2. Среда Tinkercad. Построение 3D сцены в среде Tinkercad.**

*Теория.*Регистрация и вход в систему Tinkercad. Геометрические примитивы и другие объекты для моделирования.

*Практика.* Разработка и сборка 3Dмоделей и сцены из этих моделей в среде Tinkercad.

#### **Тема 3.Программа Blender 3D. Разработка 3D модели в программе.**

*Теория***.**Интерфейс и основные функции программы Blender 3D.

*Практика.*Разработка простых 3Dмоделей путем сочетания различных геометрических примитивов. Простая трансформация примитивов: масштабирование по осям, поворот. Материалы. Освещение сцены. Настройка камеры. Разработка собственной модели, экспорт её из программы в виде изображения.

*Подведение итогов модуля.*Презентация готовых моделей и сцен, их обсуждение и анализ.Общая выставка разработанных моделей в группе «IT-куб» в социальной сети «ВКонтакте».

## **МОДУЛЬ 6 «ВЕБ-ДИЗАЙН»**

Учебный модуль «Веб-дизайн» направлен на знакомство учащихся с миром веб-сайтов и веб-приложений, программных средств для их разработки мобильных приложений, а также на формирование практических умений разработки сайтов при помощи онлайн-конструкторов.

**Цель модуля** – знакомство с понятием «веб-сайт» и способами его создания при помощи онлайн конструкторов.

## **Задачи модуля:**

1) Познакомить с понятиями «веб-сайт», «веб-приложение».

- 2) Познакомить с видами онлайн конструкторов для создания сайтов.
- 3) Изучить основные конструктивные элементы сайтов.
- 4) Развивать творческие способности учащихся, их пространственное мышление в ходе практической работы по созданию сайтов.

## 5) Воспитать терпение к достижению результата и чувство ответственности

## **Ожидаемые предметные результаты освоения модуля**

По окончании модуля обучающиеся

## *будут знать:*

- термины «веб-сайт», «веб-приложение»;
- название некоторых конструкторов для создания сайтов;

## *будут уметь:*

- подбирать цветовую гамму для веб-сайта;
- пользоваться онлайн-конструктором для создания сайта.

## **Учебно-тематический план модуля**

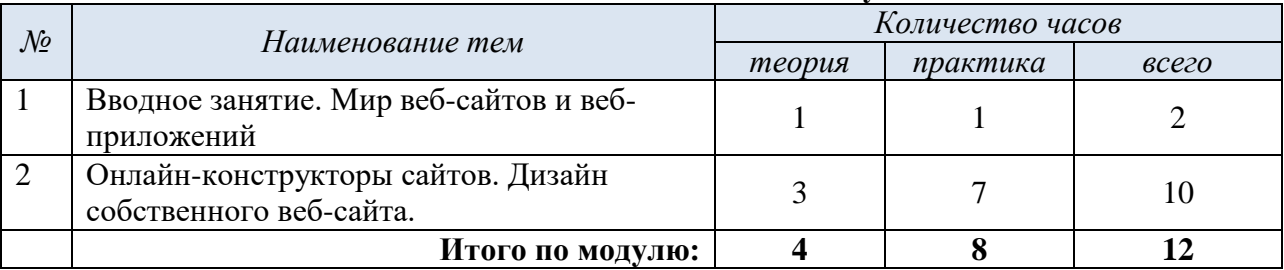

## **Содержание учебного модуля**

## **Тема 1.Вводное занятие. Мир веб-сайтов и веб-приложений.**

*Теория.*Понятие «веб-сайт», «веб-приложения». Их сходства, различия, назначения.

*Практика.*Анализ существующих веб-сайтов: какие функции они выполняют, какие конструктивные элементы сайта существуют?

*Входная диагностика*. Диагностическое упражнение «Сайт или приложение?».

## **Тема 2. Онлайн-конструкторы сайтов. Дизайн собственного веб-сайта.**

*Теория.*Онлайн-конструкторы для создания сайтов, их интерфейс и функционал. Дизайн вебсайта. Подбор цветовой гаммы.

*Практика.* Разработка собственного веб-сайта с использованием одного из онлайнконструкторов.

*Подведение итогов модуля.*Презентация и тестирование сайтов учащихся.

# <span id="page-23-0"></span>**II. БЛОК 2. «ПЕРВЫЙ СТАРТ В IT» ДЛЯ УЧАЩИХСЯ 10-12 ЛЕТ**

## **МОДУЛЬ 1 «ОСНОВЫ ПРОГРАММИРОВАНИЯ»**

Учебный модуль «Основы программирования в Scratch»направлен на формирование базовых представлений о процессе программирования, о существующих языках программирования, а также перспективах использования программирования в различных сферах. Модуль знакомит учащихся с базовыми основами языка программирования C++ , знакомит со способами ввода и вывода данных, совершения арифметических действий, способами построения условных и циклических конструкций, а также формирует умения написания простейших программ на C++.

**Цель модуля** –развитие алгоритмического мышления обучающихся, их творческих способностей, аналитических и логических компетенций в процессе изучения основ программирование на языке С++.

#### **Задачи модуля:**

- 1) Познакомить с понятием «программирование» и основными языками программирования, их особенностями и сферами применения.
- 2) Формировать базовые умения написания кода на языке С++ (объявление переменных, ввод-вывод).
- 3) Развивать логическое и алгоритмическое мышление.
- 4) Воспитывать чувство ответственности и бережное отношение к технике и оборудованию.

### **Ожидаемые предметные результаты освоения модуля**

По окончании модуля обучающиеся

#### *будут знать*

- названия языков программирования  $C++$ ,  $C#$ , Python, Java;
- основные типы данных (целочисленный, строковый) и их обозначение в  $C++$ ;
- различия между линейными, разветвляющимися и циклическими алгоритмами.

#### *будут уметь:*

- определять типы данных (целочисленный, строковый) и инициализировать переменные этих типов;
- совершать арифметические действия с целочисленными переменными;
- создавать простейшие программы на ввод-вывод, а также программы с условием и простым циклом (while);
- пользоваться онлайн редактором кода Replit, запускать созданные программы, находить и исправлять ошибки в коде.

### **Учебно-тематический план модуля**

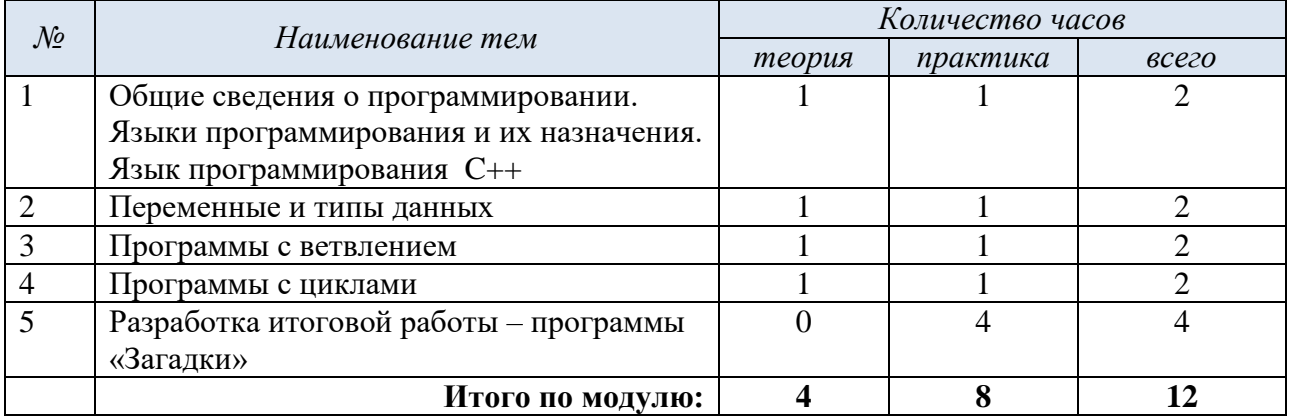

## **Содержание учебного модуля**

## **Тема 1. Вводное занятие. Понятие «Программирование». Языки программирования и их назначение. Язык программирования С++.**

*Теория.* Программирование и сферы его применения. Профессия «программист». Популярные языки программирования и их назначение. Понятие языка программирования. Самые популярные языки программирования. Возможности языка C++

*Практика.* Продукты, созданные на C++.

*Входная диагностика*. Собеседование для определения уровня компьютерной грамотности.

### **Тема 2. Переменные и типы данных.**

*Теория.*Целочисленные и строковые типы переменных. *Практика.*Ввод и вывод данных. Арифметические действия с переменными

## **Тема 3. Программы с ветвлением.**

*Теория.* Понятие «условие». *Практика.*Написание программ с простыми условиями.

## **Тема 4. Программы с циклами.**

*Теория.*Понятие «цикл». Цикл «while». *Практика.*Написание программ с циклами.

## **Тема 5. Разработка итоговой работы– программы «Загадки».**

*Теория.*Обобщение изученного материала.

*Практика.*Разработка итоговой работы – программы «Загадки».

*Подведение итогов модуля.* Презентация и тестирование итогового проекта.

## **МОДУЛЬ 2 «ПРОГРАММИРОВАНИЕ РОБОТОВ»**

**Цель модуля** –развитие алгоритмического мышления обучающихся, их конструкторских способностей, аналитических и логических компетенций в процессе изучения основ программирования LEGO роботов.

#### **Задачи модуля:**

- 5) Познакомить с понятием «робот» и сферами применения роботов.
- 6) Формировать умения собирать роботов по схемам.
- 7) Формировать базовые умения работы в среде программирования роботов LEGO MINDSTORMS EV3.
- 8) Развивать конструкторские способности.пространственное, логическое и алгоритмическое мышление.
- 9) Воспитывать чувство ответственности и бережное отношение к технике и оборудованию.

#### **Ожидаемые предметные результаты освоения модуля**

По окончании модуля обучающиеся

#### *будут знать*

- названия среды программирования роботов LEGO MINDSTORMS EDUCATION EV3;
- термины «программирование», «робот»;
- название и назначение некоторых частей конструкции робота: «датчик», «мотор», «программный блок».

#### *будут уметь:*

- собирать роботов по схеме;
- работать в среде программирования роботов LEGO MINDSTORMS EV3;

 управлять роботом при помощи одного ли нескольких программных блоков. **Учебно-тематический план модуля**

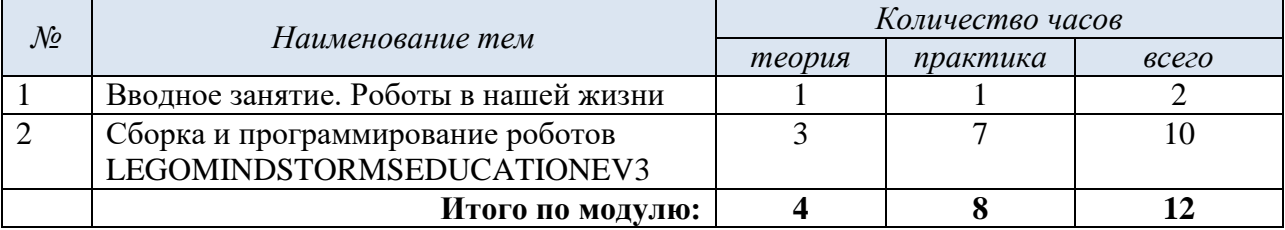

#### **Содержание учебного модуля**

**Тема 1. Вводное занятие. Роботы в нашей жизни.**

*Теория*. Понятие «робот». Где применяются роботы.

*Практика*. Знакомство с техническим обеспечением LEGO EV3: модулем EV3, мотором, датчиками и прочим техническим обеспечением. Установка и запуск программы. Знакомство с главным меню программы.

*Входная диагностика*. Анкета «Что я знаю о роботах?»

#### **Тема 2.Сборка и программирование роботов в среде LEGOMINDSTORMEDUCATIONEV3.**

*Теория*. Просмотр демонстрационного видеоролика о подсоединении оборудования и активизации его с помощью программного обеспечения. Знакомство с базовыми деталями конструктора и способами их соединения. Базовые принципы работы со сборкой. Устройство ввода и датчики. Управление при помощи одного или нескольких программных блоков.

*Практика*. Сборка и программирование движущихся устройств с мотором, датчиками и прочим техническим обеспечением.

*Подведение итогов модуля.*Демонстрация робототехнических моделей, выполненных обучающимися.

#### **МОДУЛЬ 3 «2D ГРАФИКА»**

Модуль предназначен для знакомства с понятием «компьютерная графика», еѐ видами и сферами применения. В процессе освоения модуля обучающиеся научатся создавать простые графические иллюстрации в программе AdobeIllustrator, а также научатся создавать собственного персонажа для компьютерной игры, анимации или рекламы.

**Цель модуля** – сформировать представление о многообразии сфер применения компьютерной графики путѐм создания простых изображений в компьютерной программе AdobeIllustrator.

#### **Задачи модуля:**

1)Познакомить с понятием «компьютерная графика» и сферами ее применения.

2)Познакомить с понятием «персонаж» и сферами применения нарисованных персонажей.

3) Научить создавать простые изображения (простые объекты и персонажей) из геометрических фигур и линий.

4) Развивать пространственное восприятие, художественно-эстетический вкус, чувство цвета и пропорции.

5) Воспитывать чувство ответственности и желание вносить положительный образ с создаваемые иллюстрации.

#### **Ожидаемые предметные результаты освоения модуля**

По окончании модуля обучающиеся

### *будут знать:*

- название графической программы «AdobeIllustrator»;
- понятия «цветовой круг», «цветовая гармония», «персонаж», «среда»;
- основные принципы гармоничного сочетания цветов;
- названия и предназначения основных инструментов в программе «AdobeIllustrator»: перо, заливка, обводка, выделение, слой, пипетка;
- названия и способы изображения 6 базовых эмоций: радость, грусть, злость, отвращение, удивление, страх.

### *будут уметь:*

- находить программу «AdobeIllustrator» на компьютере по иконке и запускать еѐ;
- создавать изображения при помощи геометрических фигур (эллипс, квадрат, треугольник, многоугольник) и при помощи пера;
- использовать некоторые горячие клавиши для копирования объектов, отмены действия, переноса объектов в слое вверх/вниз;
- создавать легенду персонажа и изображать его и его окружение в соответствии с этой легендой;
- изображать 6 базовых эмоций одного персонажа;
- сочетать цвета на одной иллюстрации в соответствии с основными принципами гармоничного сочетания цветов.

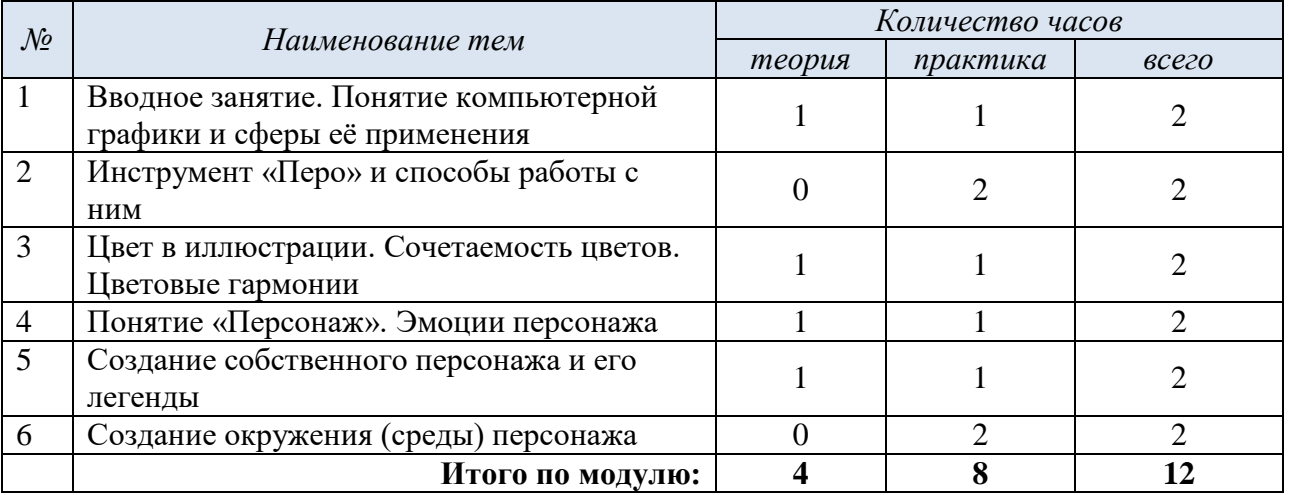

#### **Учебно-тематический план модуля**

#### **Содержание учебного модуля**

#### **Тема 1.Вводное занятие. Понятие компьютерной графики и сферы ее применения.**

*Теория.* Что такое компьютерная графика? Еѐ виды и сферы применения. Программа «AdobeIllustrator», еёпредназначение и функции. Базовые функции для создания изображений: рисование геометрических фигур (эллипс, прямоугольник, треугольник, многоугольник), установка заливки и обводки, копирование цвета объекта при помощи «пипетки».

*Практика.* Создание изображения из геометрических фигур. Практическая работа «Снеговик», «Робот».

*Входная диагностика*.Игра-опрос на интуитивное понимание назначения различных инструментов программы «Зачем этот инструмент?».

#### **Тема 2. Инструмент «перо» и способы работы с ним.**

*Теория.* Инструмент «перо», его предназначение и способы работы.

*Практика.* Создание иллюстрации «Морские волны» при помощи пера.

## **Тема 3.Цвет в иллюстрации. Сочетаемость цветов. Цветовые гармонии**

*Теория***.**Понятие «цветовой круг». Круг Иттена.Основные цветовые гармонии (монохром, контрастное сочетание, аналоговое сочетание, классическая триада).

*Практика.* Создание иллюстрации с применением одной из схем сочетания цветов. Практическая работа «Пончик».

#### **Тема 4.Понятие «Персонаж». Эмоции персонажа**

*Теория***.**Понятие «персонаж». Где могут быть использованы нарисованные персонажи (игры, реклама, анимация, комиксы). Базовые эмоции персонажа.

*Практика.*Способы изображения базовых эмоций. Рисование 6 базовых эмоций на одном персонаже.

#### **Тема 5.Влияние формы на характер персонажа. Создание собственного персонажа и его легенды.**

*Теория***.**Влияние формы на характер персонажа. Легенда персонажа.

*Практика.*Практическая работа «Создание собственного персонажа и его легенды»

#### **Тема 6.Создание окружения (среды) персонажа**

*Теория***.**Влияние характера и легенды персонажа на его окружение

*Практика.*Практическая работа «Создание окружения (среды) для собственного персонажа». Оформление готовой иллюстрации.

*Подведение итогов модуля.*Общая выставка разработанных иллюстраций в группе «IT-куб» в социальной сети «ВКонтакте».

# **МОДУЛЬ 4 «ОСНОВЫ МОБИЛЬНОЙ РАЗРАБОТКИ»**

Учебный модуль «Основы мобильной разработки»направлен на знакомство учащихся с миром мобильных приложений, программных средств для разработки мобильных приложений, а также на формирование умений разработки простейших мобильных приложений в среде AppInventor и умений оформления интерфейса мобильных приложений.

**Цель модуля** – знакомство обучающихся с миром мобильных приложений, программных средств для разработки мобильных приложений, а также на развитие основных умений оформления и анимации интерфейса мобильных приложений.

#### **Задачи модуля:**

- 1) Познакомить с понятием «мобильноеприложение», а также с основными функциями и видами мобильных приложений.
- 2) Познакомить с основными программными средствами разработки мобильных приложений в ходе практической работы в среде AppInventor.
- 3) Развивать чувство стиля, цвета, пропорции.
- 4) Воспитать терпение к достижению результата и чувство ответственности.

#### **Ожидаемые предметные результаты освоения модуля**

По окончании модуля обучающиеся

#### *будут знать:*

- понятие «мобильное приложение», «мобильнаяразработка», «интерфейс»;
- некоторые виды мобильных приложений;
- название среды для разработки мобильных приложений AppInventor;

#### *будут уметь:*

- разрабатывать простейшее мобильное приложение в среде AppInventor;
- оформлять интерфейс мобильного приложения.

#### **Учебно-тематический план модуля**

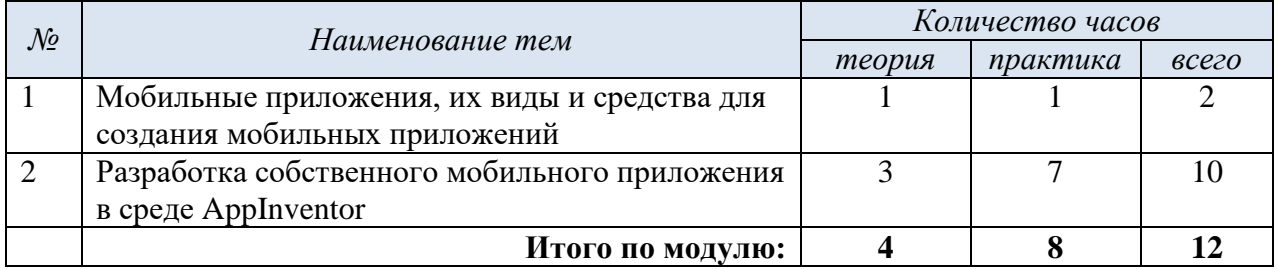

## **Содержание учебного модуля**

## **Тема 1**. **Мобильные приложения, их виды и средства для создания мобильных приложений.**

*Теория*. Понятие «мобильное приложение». Виды мобильных приложений. Как и зачем разрабатываются мобильные приложения.

*Практика*. Разработка идеи собственного мобильного приложения.

*Входная диагностика*. Беседа «Что я знаю о мобильных приложениях?»

## **Тема 2.Разработка собственного мобильного приложения в среде AppInventor.**

*Теория*. Интерфейс среды AppInventorи еѐ основные функции.

*Практика*. Разработка идеи собственного мобильного приложения, его дизайна. Работа в среде AppInventorпо разработке приложения.

*Подведение итогов модуля.*Презентация разработанныхприложений внутри группы.

# **МОДУЛЬ 5 «ОСНОВЫ ВИРТУАЛЬНОЙ И ДОПОЛНЕННОЙ РЕАЛЬНОСТИ»**

Учебный модуль «Виртуальная и дополненная реальность»направлен на знакомство с понятиями «виртуальная и дополненная реальность», принципами их работы и сферами применения, а также основным оборудованием и программными средствами для 3Dмоделирования и разработки виртуальной и дополненной реальности.

**Цель модуля** – знакомство с технологиями виртуальной и дополненной реальности и принцами их работы.

#### **Задачи модуля:**

- 1) Познакомить с понятиями «виртуальная реальность», «дополненная реальность» и сферами их применения.
- 2) Познакомить с оборудованием, которое необходимо для использования технологий виртуальной и дополненной реальности.
- 3) Познакомить с программами для 3Dмоделирования персонажей и окружения виртуальной реальности.
- 4) Развивать пространственного мышления и конструкторских умений в процессе 3Dмоделирования.
- 5) Воспитать терпение к достижению результата и чувство ответственности.

## **Ожидаемые предметные результаты освоения модуля**

По окончании модуля обучающиеся

#### *будут знать:*

- термины «виртуальная реальность», «дополненная реальность», «маркер», «3Dмоделирование», «скрипт»;
- названия компьтерных программ Blender 3Dи Unity;
- принципы работы виртуальной и дополненной реальности.

## *будут уметь:*

- отличать виртуальную и дополненную реальность;
- создавать простейшие 3Dобъекты в программах для 3Dмоделирования;
- пользоваться приложениями дополненной реальности;
- пользоваться VR очками для смартфона, а также VRшлемом с контроллерами;
- создавать простые 3Dмоделив Blender и загружать их в Unity.
- применять скрипты к объектам в Unity.

## **Учебно-тематический план модуля**

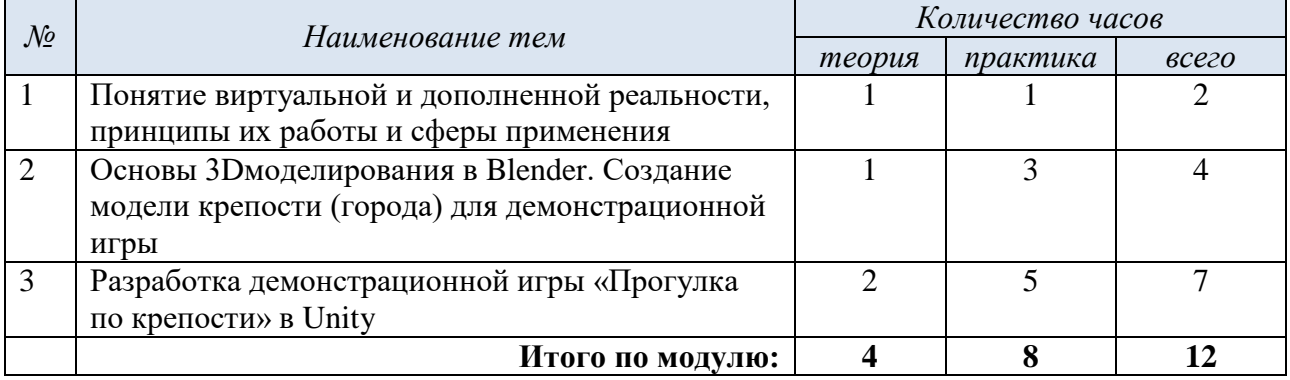

#### **Содержание учебного модуля**

## **Тема 1. Понятие виртуальной и дополненной реальности, принципы их работы и сферы применения.**

*Теория.* Понятие и история возникновения VRиAR, принципы их работы и оборудование, необходимое для их создания и использования. Сферы применения VRиAR.

*Практика*.Тестирование приложений виртуальной и дополненной реальности.

*Входная диагностика*. Беседа «Что я знаю о виртуальной и дополненной реальности?»

## **Тема 2.Основы 3D моделирования в Blender. Создание модели крепости (города) для демонстрационной игры.**

*Теория*. Интерфейс программы Blender. Принципы создание моделей в Blender.

*Практика*. Разработка модели крепости (города) для демонстрационной игры. Постройка стен и объектов внутри крепости. Работа с материалами и текстурами.

#### **Тема 3.Разработка демонстрационной игры «Прогулка по крепости» в Unity.**

*Теория*. Интерфейс игрового движка Unity. Загрузка моделей Blenderв Unity. Понятие «скрипт».

*Практика*. Загрузка разработанной модели в Unity. Настройка камеры. Конструирование скрипта движения камеры по нажатию кнопок «стрелка вправо/влево/вверх/вниз». Применение скрипта к объекту. Исправление ошибок.

*Подведение итогов модуля.* Презентация и обсуждение выполненных творческих заданий (игр). Тестирование разработанных игр внутри группы.

## **МОДУЛЬ 6 «ВЕБ-ДИЗАЙН»**

Учебный модуль «Веб-дизайн» направлен на знакомство учащихся с миром веб-сайтов и веб-приложений, программных средств для их разработки мобильных приложений, а также на формирование практических умений разработки сайтов при помощи онлайн-конструкторов.

**Цель модуля** – знакомство с понятием «веб-сайт» и способами его создания при помощи онлайн конструкторов.

#### **Задачи модуля:**

- 6) Познакомить с понятиями «веб-сайт», «веб-приложение».
- 7) Познакомить с видами онлайн конструкторов для создания сайтов.
- 8) Изучить основные конструктивные элементы сайтов.

9) Развивать творческие способности учащихся, их пространственное мышление в ходе практической работы по созданию сайтов.

# 10) Воспитать терпение к достижению результата и чувство ответственности

## **Ожидаемые предметные результаты освоения модуля**

По окончании модуля обучающиеся

### *будут знать:*

- термины «веб-сайт», «веб-приложение»;
- название некоторых конструкторов для создания сайтов;

## *будут уметь:*

- подбирать цветовую гамму для веб-сайта;
- пользоваться онлайн-конструктором для создания сайта.

## **Учебно-тематический план модуля**

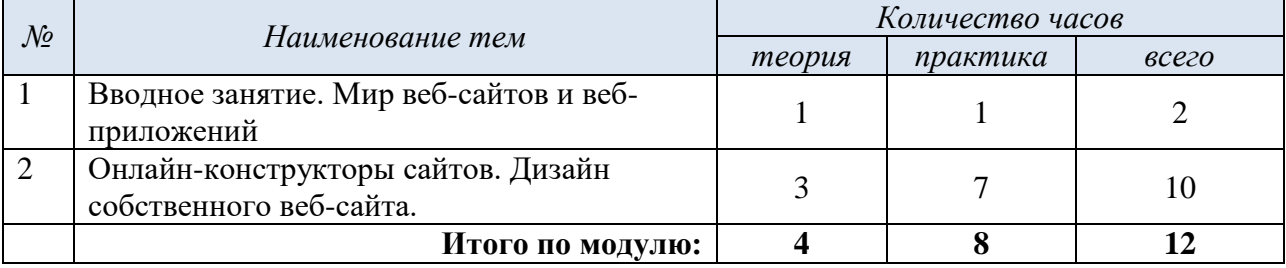

#### **Содержание учебного модуля**

## **Тема 1.Вводное занятие. Мир веб-сайтов и веб-приложений.**

*Теория.*Понятие «веб-сайт», «веб-приложения». Их сходства, различия, назначения.

*Практика.*Анализ существующих веб-сайтов: какие функции они выполняют, какие конструктивные элементы сайта существуют?

*Входная диагностика*. Диагностическое упражнение «Сайт или приложение?».

## **Тема 2. Онлайн-конструкторы сайтов. Дизайн собственного веб-сайта.**

*Теория.*Онлайн-конструкторы для создания сайтов, их интерфейс и функционал. Дизайн вебсайта. Подбор цветовой гаммы.

*Практика.* Разработка собственного веб-сайта с использованием одного из онлайнконструкторов.

*Подведение итогов модуля.*Презентация и тестирование сайтов учащихся.

# <span id="page-31-0"></span>**ОРГАНИЗАЦИОННО-ПЕДАГОГИЧЕСКИЕ УСЛОВИЯ РЕАЛИЗАЦИИ ПРОГРАММЫ**

#### **Кадровое обеспечение**

<span id="page-31-1"></span>Реализовывать программу может педагог, имеющий среднее специальное или высшее педагогическое образование, обладающий достаточными знаниями и опытом практической работы с младшими школьниками, а также обладающий навыками работы в специальных компьютерных программах и сервисах (исключая модули, посвященные цифровой экономике и 4К компетенциям). Также педагоги, реализующие программы центра цифрового образования IT-куб в обязательном порядке проходят курсы повышения квалификации по программе «IT-куб: педагоги дополнительного образования».

<span id="page-31-2"></span>Для проведения диагностики психического развития обучающихся к работе по программе привлекается психолог, владеющий методиками работы с детьмидошкольного и младшего школьного возраста.

#### **Методическое обеспечение** *1. Педагогические технологии, методы, приемы и формы организации образовательного процесса*

При реализации программы используются следующие педагогические технологии:

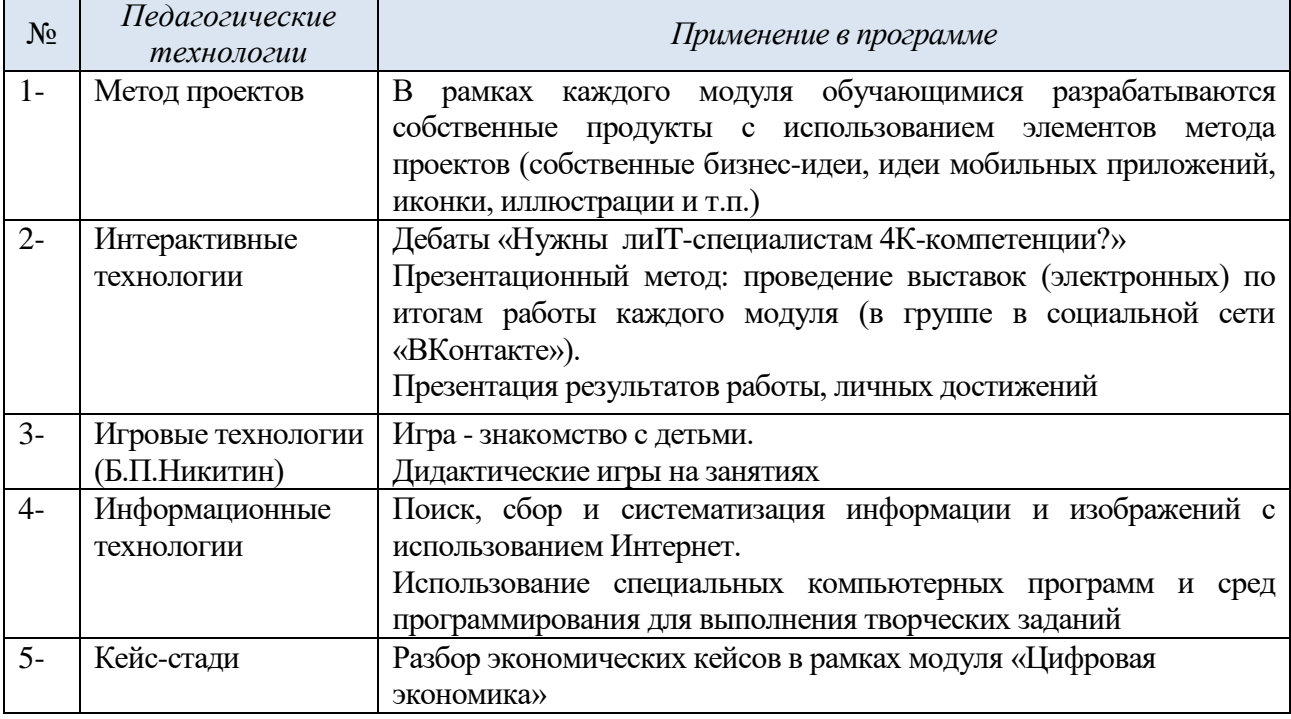

#### *2. Учебно-методический комплекс программы*

Для реализации программы «IT-куб. Старт»сформирован учебно-методический комплекс, который постоянно пополняется. Учебно-методический комплекс имеет следующие разделы и включает следующие материалы:

#### *1) Методические материалы для педагога:*

- 1. Сценарий дня открытых дверей в объединении.
- 2. Сценарий выпускного вечера в объединении.
- 3. Комплексы оздоровительно-профилактических упражнений, предотвращающих и снижающих утомление обучающихся (для младшего школьного возраста).
- 4. Инструкции по охране труда и технике безопасности.
- 5. Положение о проведении итогового мероприятия МБОУ ДО ГЦИР Фестиваля интеллекта творчества «Мы в Центре».

6. Положения, приказы, информационные письма о проведении мероприятий различного уровня по профилю объединения.

## *2) Диагностический инструментарий:*

- 1) Тест с практическим заданием для входной диагностики стартового уровня владения компьютерной грамотностью (Приложение 2).
- 2) Анкеты «О каких языках программирования я слышал», «Зачем этот инструмент», «Что я знаю о виртуальной и дополненной реальности», «Что я знаю о мобильных приложениях», «Какими цифровыми услугами я пользуюсь» для проведения входной диагностики по модулю.
- 3) Итоговый тест для проведения итоговой аттестации обучающихся.
- 4) Анкета для родителей «Удовлетворенность результатами посещения ребенком занятий объединения».
- 5) Лист результатов диагностики.

## *3) Дидактические материалы для обучающихся:*

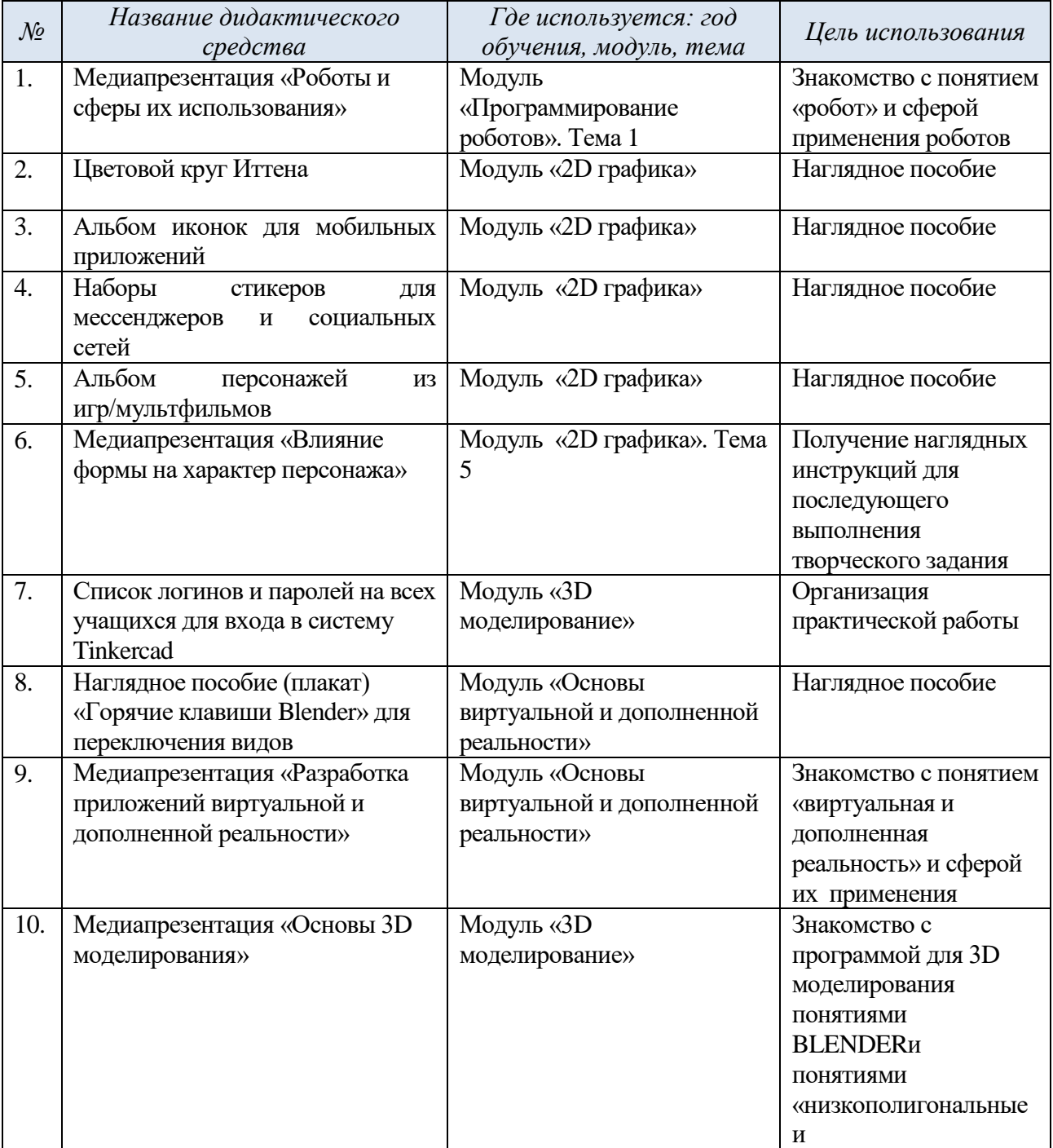

![](_page_33_Picture_313.jpeg)

## **Информационное обеспечение**

## <span id="page-33-0"></span>*1. Литература для обучающихся:*

- 1. Прахов, А.А. Самоучитель Blender 2.7. / А.А. Прахов СПб.: BHV, 2016. 400 с.
- 2. Тимофеев, С. 3ds Max 2014 / С.Тимофеев. СПб. : BHV, 2014. 512 с.
- 3. Линовес, Д. Виртуальная реальность в Unity. / Джонатан Линовес;Пер. с англ. Рагимов Р. Н. – М. : ДМК-Пресс, 2016. – 316 с.
- 4. Филиппов, С.А. Робототехника для детей и родителей. / С.А. Филиппов СПб. : Наука, 2013. – 312с. – (Шаги в кибернетику).

## *2. Литература для педагога:*

- 1. Армстронг, Т. Ты можешь больше, чем ты думаешь / Томас Армстронг М. : Манн, Иванов и Фербер, 2016. – 208с.
- 2. Кэттиш, А. Дизайн персонажей. Концепт-арт для комиксов, видеоигр и анимации. / Анна Кэттиш, Иван Смирнов, Тата Че – СПб. : Питер, 2021. – 272с. – (Компьютерная графика и мультимедиа).
- 3. Лавина, Т.А. Толковый словарь терминов понятийного аппарата информатизации образования. / Т.А. Лавина, И.В. Роберт - М.: 2006. - 180 с.
- 4. Монк, С. Программируем Arduino. Профессиональная работа со скетчами. /СаймонМонк – СПб.: Питер, 2017. – 250с.
- 5. Носов, Н.А. Словарь виртуальных терминов // Труды лаборатории виртуалистики. Выпуск 7, Труды Центра профориентации. – М. : Путь, 2000. - 69 с.
- 6. Тарапата, В.В. Робототехника в школе: методика, программы, проекты / В.В. Тарапата, Н.Н. Самылкина – М. : Лаборатория знаний, 2017.—109с.

![](_page_33_Picture_314.jpeg)

## *3. Используемые интернет-ресурсы*

![](_page_34_Picture_190.jpeg)

#### **Материально-техническое обеспечение программы**

<span id="page-34-0"></span>1) Учебный компьютерный класс, удовлетворяющий санитарно – гигиеническим требованиям, для занятий группы 12 человек (компьютеры, рабочие места для обучающихся, доска, шкаф для УМК, шкафы для хранения материалов, инструментов, инвентаря и оборудования). Комната для занятий должна быть хорошо освещена (естественным и электрическим светом). В кабинете должны быть созданы условия для безопасной работы за компьютерами (изолированные провода, система хранения компьютеров, отсутствие проводов на полу).

2) Учебный кабинет без компьютеров для проведения занятий по модулю 4К,удовлетворяющий санитарно – гигиеническим требованиям, для занятий группы 12 человек (парты, столы, стулья, ковѐр). Комната для занятий должна быть хорошо освещена (естественным и электрическим светом). В кабинете должно быть достаточно свободного места, не занятого партами, для организации групповых игр и тренингов.

3) Оборудование, необходимое для реализации программы:

3.1. Программное обеспечение (на каждом персональном компьютере для ребенка): операционная система, офисные программы, AdobeIllustrator, Blender, MagicalVoxel, среда программирования Scratch, Arduino, Blender 3D, Unity, AppInventor.

3.2. Компьютер с выделенным каналом выхода в Интернет (на каждом персональном компьютере для ребенка);

3.3. Мультимедийная проекционная установка или интерактивная доска;

3.4. МФУ (принтер черно-белый, цветной; сканер, ксерокс);

3.5. Робототехнический набор MatataLab,

3.6. Робототехнический набор Знаток ArduinoBasic,

3.7. Мобильный телефон или планшет с возможностью выхода в Интернет и с установленными приложениями дополненной реальности (любое).

3.8. Шлемы виртуальной реальности (стационарный и для мобильного телефона).

4) Подсобные материалы и инструменты: клейкая бумажная лента, скотч, декоративные кнопки, скрепки-зажимы.

5) Канцелярские принадлежности: ручки, карандаши, маркеры, цветные карандаши, ластики; бумага (альбомы для рисования А4 или блокноты), клей, ножницы, степлеры.

# **СПИСОК ЛИТЕРАТУРЫ, использованной при составлении программы**

- <span id="page-35-0"></span>1. Буйлова, Л.Н. Современные тенденции обновления содержания дополнительных общеобразовательных общеразвивающих программ. [Электронный ресурс] / Научная электронная библиотекаКиберЛенинка. – Режим доступа: [https://cyberleninka.ru/article/n/sovremennye-tendentsii-obnovleniya-soderzhaniya](https://cyberleninka.ru/article/n/sovremennye-tendentsii-obnovleniya-soderzhaniya-dopolnitelnyh-obscheobrazovatelnyh-obscherazvivayuschih-programm/viewer)[dopolnitelnyh-obscheobrazovatelnyh-obscherazvivayuschih-programm/viewer](https://cyberleninka.ru/article/n/sovremennye-tendentsii-obnovleniya-soderzhaniya-dopolnitelnyh-obscheobrazovatelnyh-obscherazvivayuschih-programm/viewer)
- 2. Закон Российской Федерации «Об образовании» №273-ФЗ от 26.12.2012 г. [Электронный ресурс] / Закон об образовании РФ. – Режим доступа : <http://zakon-ob-obrazovanii.ru/>
- 3. Концепция развития дополнительного образования детей. Распоряжение Правительства Российской Федерации от 31 марта 2022 г. № 678-р. [Электронный ресурс] / Интернетпортал «Правительство Российской Федерации» – Режим доступа [:http://static.government.ru/media/files/3fIgkklAJ2ENBbCFVEkA3cTOsiypicBo.pdf](http://static.government.ru/media/files/3fIgkklAJ2ENBbCFVEkA3cTOsiypicBo.pdf)
- 4. Методические рекомендации по подготовке дополнительных общеобразовательных общеразвивающих программ к прохождению процедуры экспертизы (добровольной сертификации) для последующего включения в реестр образовательных программ, включенных в систему ПФДО. [Электронный ресурс] / Региональный модельный центр дополнительного образования детей в Самарской области - Режим доступа: <http://rmc.pioner-samara.ru/index.php/metodicheskie-materialy>
- 5. Методические рекомендации по проектированию дополнительных общеразвивающих программ (включая разноуровневые программы). Письмо Департамента государственной политики в сфере воспитания детей и молодежи Министерства образования и науки РФ № 09-3242 от 18.11.2015 г. [Электронный ресурс] / Региональный модельный центр дополнительного образования детей в Самарской области. Методические материалы. Проектирование дополнительных общеобразовательных программ. – Режим доступа: <http://rmc.pioner-samara.ru/index.php/metodicheskie-materialy>
- 6. Методические рекомендации по проектированию разноуровневых дополнительных общеобразовательных общеразвивающих программ. /РМЦ ГБОЦ ДО СО СДДЮТ – Самара, 2021 [Электронный ресурс] / Региональный модельный центр дополнительного образования детей в Самарской области - Режим доступа: [http://rmc.pioner](http://rmc.pioner-samara.ru/index.php/metodicheskie-materialy)[samara.ru/index.php/metodicheskie-materialy](http://rmc.pioner-samara.ru/index.php/metodicheskie-materialy)
- 7. Методические рекомендации по разработке дополнительных общеобразовательных общеразвивающих программ. Письмо Министерства образования и науки Самарской области № МО-1141-ТУ от 12.09.2022 года. [Электронный ресурс] / Региональный модельный центр дополнительного образования детей в Самарской области. Методические материалы. Проектирование дополнительных общеобразовательных программ. – Режим доступа:<http://rmc.pioner-samara.ru/index.php/metodicheskie-materialy>
- 8. Методические рекомендации по реализации образовательных программ начального общего, основного общего, среднего общего образования, образовательных программ среднего профессионального образования и дополнительных общеобразовательных программ с применением электронного обучения и дистанционных образовательных технологий. Письмо Министерства просвещения РФ № ГД-39/04 от 19.03.2020 года. [Электронный ресурс] / Министерство просвещения Российской Федерации. Банк документов - Режим Режим доступа:

<https://docs.edu.gov.ru/document/26aa857e0152bd199507ffaa15f77c58/>

- 9. Положение о порядке разработки, экспертизы и утверждения дополнительной общеобразовательной общеразвивающей программы МБОУ ДО ГЦИР (утверждено приказом директора МБОУ ДО ГЦИР № 62 от 24.08.2020 г.) [Электронный ресурс] / Гуманитарный центр интеллектуального развития. Документы. – Режим доступа[:https://clck.ru/VXrd4](https://clck.ru/VXrd4)
- 10. Положение о проведения педагогического мониторинга, промежуточной и итоговой аттестации обучающихся (утверждено приказом директора МБОУ ДО ГЦИР № 88 от

07.12.2020 г.). [Электронный ресурс] / Гуманитарный центр интеллектуального развития. Документы. – Режим доступа:<https://clck.ru/VXrRg>

11. Положение об организации образовательного процесса с использованием дистанционных образовательных технологий (утверждено приказом директора МБОУ ДО ГЦИР № 78 от 28.08.2019 г.). [Электронный ресурс] / Гуманитарный центр интеллектуального развития. Документы. – Режим

доступа[:http://cir.tgl.ru/sp/pic/File/nast/Polozhenie\\_o\\_distante\\_2020\\_na\\_sayt.pdf](http://cir.tgl.ru/sp/pic/File/nast/Polozhenie_o_distante_2020_na_sayt.pdf)

- 12. Постановление Главного государственного санитарного врача Российской Федерации от 28.09.2020 г. № 28 "Об утверждении санитарных правил СП 2.4. 3648-20 "Санитарноэпидемиологические требования к организациям воспитания и обучения, отдыха и оздоровления детей и молодежи"[Электронный ресурс] / Интернет-портал «Российская газета» - Режим доступа:<https://rg.ru/2020/12/22/rospotrebnadzor-post28-site-dok.html>
- 13. Приказ Министерства образования и науки РФ от 23 августа 2017 г. № 816 «Об утверждении Порядка применения организациями, осуществляющими образовательную деятельность, электронного обучения, дистанционных образовательных технологий при реализации образовательных программ». [Электронный ресурс] / Портал Федеральных государственных образовательных стандартов высшего образования - Режим доступа: [http://fgosvo.ru/news/6/3207.](http://fgosvo.ru/news/6/3207)
- 14. Приказ Министерства образования и науки РФ от 27 июля 2022 г. № 629 «Об утверждении порядка организации и осуществления образовательной деятельности по дополнительным общеобразовательным программам». [Электронный ресурс] / Официальный интернет-портал правовой информации. Государственная система правовой информации. – Режим доступа : <http://publication.pravo.gov.ru/Document/View/0001202209270013>
- 15. Тарапата, В.В. Робототехника в школе: методика, программы, проекты / В.В. Тарапата, Н.Н. Самылкина. – М. : Лаборатория знаний, 2017. – 109с.
- 16. Центры цифрового образования детей «It-куб». Банк документов [Электронный ресурс] / Академия Минпросвещения России - Режим доступа[:https://apkpro.ru/natsproektobrazovanie/bankdokumentov/](https://apkpro.ru/natsproektobrazovanie/bankdokumentov/)

# **ПРИЛОЖЕНИЯ**

## **Календарный учебный график программы**

<span id="page-37-1"></span><span id="page-37-0"></span>Календарный учебный график программы составлен в соответствии с локальным актом «Календарный учебный график МБОУ ДО ГЦИР городского округа Тольятти на 2023-2024 уч.г.», принятым решением педагогического совета от 29 июня 2023 г., протокол № 5.

![](_page_37_Picture_193.jpeg)

## **Оценочные материалы**

# <span id="page-38-0"></span>**1. Входное тестирование с практическим заданием для выявления стартового уровня владения детьми компьютерной грамотностью**

(распределение обучающихся на группы (блоки)

**Инструкция**: тестирование можно проводить как письменно (первую часть с вопросами), так и устно в виде собеседования.

Первую часть (вопросы) ребенок может выполнять, глядя на клавиатуру.

![](_page_38_Picture_255.jpeg)

![](_page_39_Picture_170.jpeg)

## **Оценочная шкала**

**Результат от 0 до 5 баллов** – очень низкий уровень владения компьютером. Рекомендуются модули Блока 1. Кроме этого рекомендуются дополнительные тренировки по изучению клавиш компьютера и способов работы с ним (создание, сохранение, удаление файлов). **Результат от 5 до 15 баллов** – средний уровень. Рекомендуются модули Блока 1. **Результат от 15 до 30 баллов** – уровень выше среднего. Рекомендуются модули Блока 2.

# **2. Итоговая работа по модулю «2d компьютерная графика». Блок 1.**

## **ЗАДАНИЕ:**

- 1. Создать фон сцены для 2D компьютерной игры в Adobe Illustrator, используя изученные инструменты:
	- Геометрические фигуры
	- $\bullet$   $\Box$ epo
	- Пипетка
	- Создание фигур (обрезка по контуру)
- 2. Начините с того, что нарисуйте эскиз от руки:

3. Создайте документ и сохраните его: файл-сохранить как: Локальный диск С – Пользователи – Inet – 3 Проекты Illustrator Имя файла: СР\_ *Фамилия*

- 4. Выберите одну из изученных цветовых гармоний: монохромная, контрастная, триада, аналогичная (подчеркните ту гармонию, которую вы выбрали).
- 5. Зайдите «в цветовой круг онлайн», подберите цвета. Выпишите на лист их коды: Цвет 1:

Цвет 2:

Цвет 3:

- 6. Нарисуйте иллюстрацию так, чтобы успеть за одно занятие. Не выбирайте сложные сюжеты. Пусть иллюстрация будет простая, но законченная.
- 7. Не забудьте сохранить проект в конце
- 8. После окончания работы и сохранения, экспортируйте картинку: Файл – Экспорт – Экспортировать как – Имя файла: СР\_ *Фамилия*

# **Методические материалы**

# <span id="page-41-0"></span>**1. Наглядные материалы. Медиапрезентация «Разработка приложений виртуальной и дополненной реальности». Блок 2. Модуль 5 «Основы виртуальной и дополненной реальности»**

![](_page_41_Figure_3.jpeg)

 $\vert 1 \rangle$ 

7. 8.

 $\mathbf{1} \mathbf{J}$ 

Образование

**Навигация** 

![](_page_42_Picture_0.jpeg)

https://arvr.google.com/tourcreator/

# **2. Наглядные материалы. Медиапрезентация «Основы 3D-моделирования» Блок 1. Модуль 5 «3D-моделирование»**

![](_page_43_Picture_1.jpeg)

![](_page_43_Picture_2.jpeg)

![](_page_43_Figure_3.jpeg)

![](_page_44_Picture_0.jpeg)

![](_page_44_Picture_1.jpeg)

**7.**

![](_page_45_Picture_0.jpeg)

**8.**

![](_page_45_Figure_2.jpeg)

**9.**

# Задание:

Зарисуйте от руки 3 вида (вид спереди, вид слева и вид сверху) данной модели

![](_page_45_Picture_6.jpeg)

## **3. Пример раздаточных дидактических материалов.**

# **Карточка-задание для работы со скриптом «Скрипт для движения». Блок 2. Модуль 5 «Основы виртуальной и дополненной реальности»**

```
ЗАДАНИЕ:
1. Создайте С# скрипт в Unity и откройте его
2. Скопируйте код и вставьте его в соответствующие блоки
3. Дополните код на 2 и 4 кнопку "стрелки" для перемещения объекта назад и вправо
НАЧАЛО КОДА:
   public GameObject player;
   public int speedRotation = 3;
   public int speed = 5;
В БЛОКЕ START
player = (GameObject) this.gameObject; 
В БЛОКЕ UPDATE:
1 кнопка:
     if (Input.GetKey(KeyCode.UpArrow))
     {
       player.transform.position += player.transform.forward * speed * Time.deltaTime;
     }
3 кнопка:
     if (Input.GetKey(KeyCode.LeftArrow))
     {
       player.transform.Rotate(Vector3.down * speedRotation);
     }
```